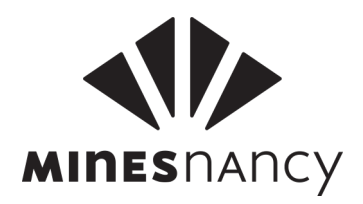

## Architecture des ordinateurs

## Responsable du cours : Xavier Goaoc

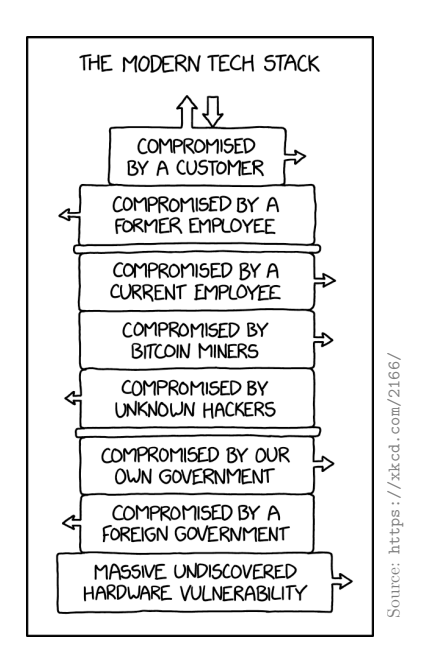

# À lire avant la première séance

Ce cours d'architecture est à aborder comme un cours d'informatique expérimentale. Nous allons mettre évidence des phénomènes surprenants par l'observation du comportement de programmes simples et courts. Pour expliquer ces phénomènes, nous introduirons des concepts d'architecture que nous mettrons ensuite à l'épreuve de nouvelles expériences.

Les objectifs de ce cours sont d'une part de faire le lien entre la couche logicielle (ici très rudimentaire) et la couche matérielle, et d'autre part d'introduire à de l'informatique bas-niveau. Ce cours se concentre sur la micro-architecture des processeurs de la famille Intel x86, c'est à dire la manière dont ces processeurs implémentent leur langage machine. Si certains termes vous sont inconnus en début de cours, c'est tout à fait normal.

À chaque séance, vous travaillerez par groupes de 3 ou 4, en faisant régulièrement valider votre progression par l'enseignant.

Le programme du cours est le suivant.

- La séance 1 fait un rapide rattrapage de notions de base en architecture : circuits arithmétique, arithmétique entière naturelle et relative, arithmétique flottante et norme IEEE 754. Cette séance introduit plus de notions que les autres, mais ces notions sont plus élémentaires.
- La séance 2 introduit d'une part le modèle de mémoire virtuelle et d'autre part une méthodologie de chronométrage de code. On y met en évidence quelques contre-performances qui peuvent se produire lors de lectures/écritures en mémoire.
- La séance 3 présente deux modèles de mémoire hiérarchique. Le premier, à associativité totale, est rudimentaire mais permet d'expliquer les phénomènes observés à la 2ème séance. Le second, à *associativité partielle*, est plus précis et permet de rendre compte de certains phénomènes plus subtils mais néanmoins importants.
- La séance 4 est consacré aux principes de l'assembleur x86. L'objectif est d'en assimiler suffisamment pour pouvoir analyser le résultat de la compilation de petits codes par gcc.
- La séance 5 présente le principe de pipeline (au travers d'un modèle 5-niveaux) et aborde l'exécution spéculative au travers de la prédiction de branchement.
- La séance 6 examine de quelle manière les failles de sécurité SPECTRE et MELTDOWN tirent parti des comportement des hiérarchies mémoire et de la prédiction de branchement.
- La dernière séance introduit à la vectorisation d'algorithme et l'examen de codes vectorisés (toujours produits par gcc, sur intel 64 bits).

L'évaluation comportera une partie de contrôle continu (participation en TP et rendus de TP) et une partie d'examen individuel final (écrit ou oral).

Sources complémentaires. Pour approfondir les sujets abordés dans ce cours, citons :

• Le cours de Florent de Dinechin à l'ENS Lyon

### <http://perso.citi-lab.fr/fdedinec/enseignement/2019/ASR1/polyENS.pdf>

• Les manuels d'optimisation d'Agner Fog :

## <https://www.agner.org/optimize/>

Remerciements. Ce cours a été construit conjointement avec Carine Pivoteau, de l'Université Gustave Eiffel, et, pour le chapitre 6, avec Vincent Laporte, de l'INRIA Nancy Grand Est. Je tiens par ailleurs à remercier Jérémie Detrey dont les conseils, suggestions et explications m'ont été très précieux. Les erreurs, coquilles et autres approximations sont bien entendu entièrement de mon fait.

# Table des matières

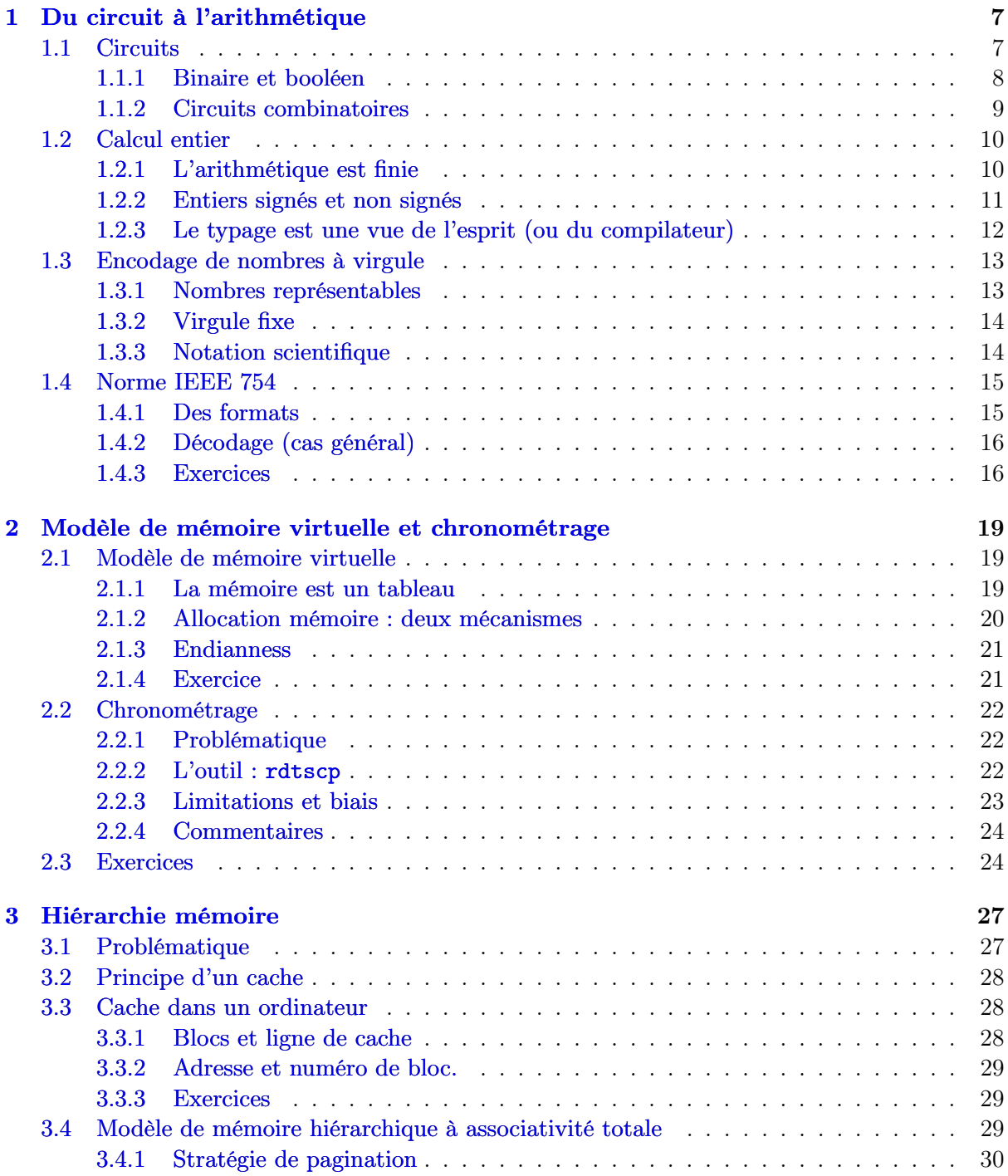

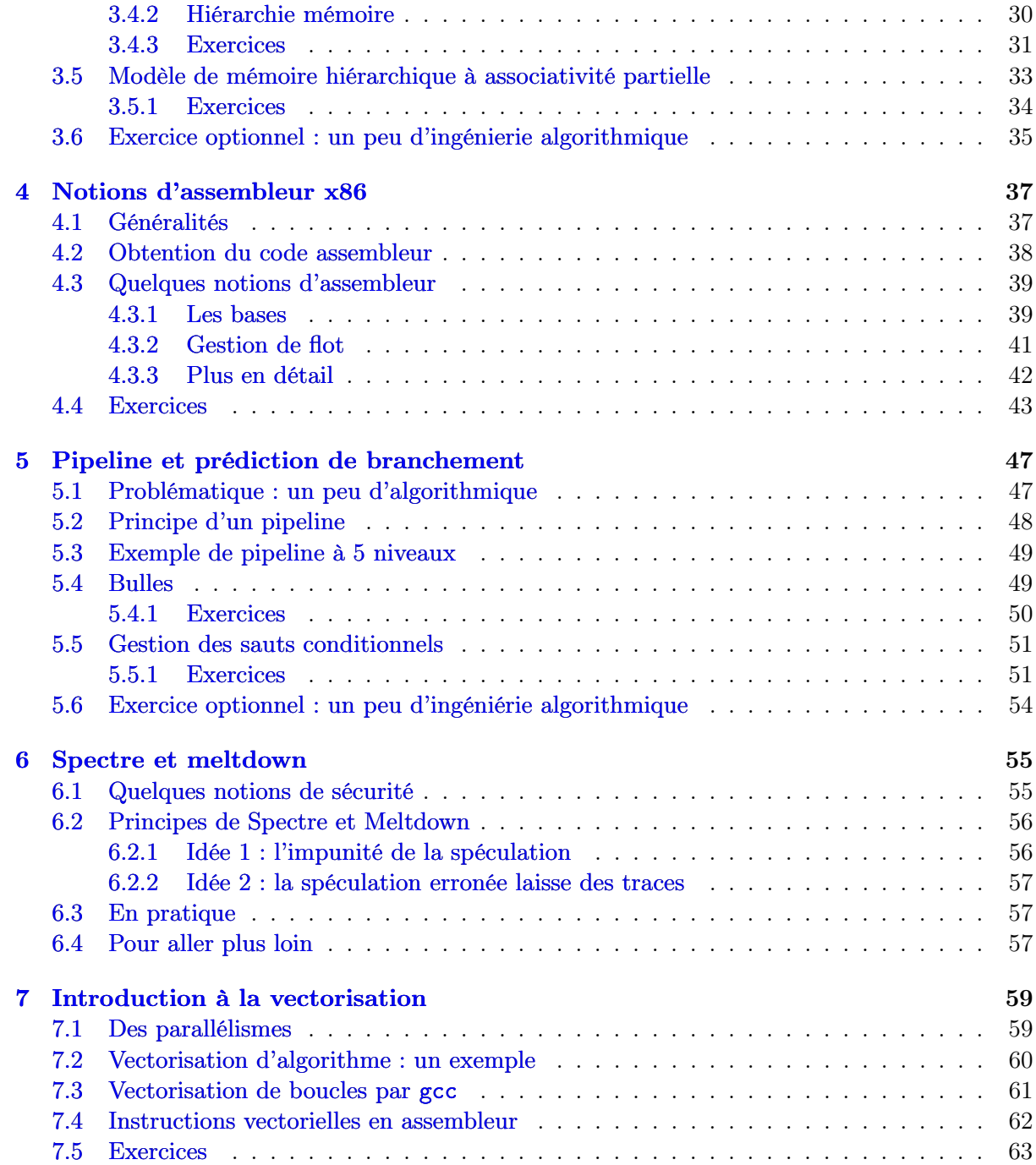

## <span id="page-6-0"></span>Chapitre 1

# Du circuit à l'arithmétique

Commençons par une petite expérience (en langage C) :

- Déclarez float  $a = 0.1$ ,  $b = 0.2$ ,  $c = 0.3$  et examinez ce que vaut le booléen  $a+b == c$  (vrai ou faux ?).
- Réitérez l'expérience en déclarant les variables en double .
- Réitérez ces deux expériences avec  $a = 1.1$ ,  $b = 1.2$ ,  $c = 2.3$ ;

Cela devrait mettre en évidence que le calcul en nombres à virgule flottante (on dira simplement flottants) est imprécis et, peut-être, surprenant. Cela peut avoir des conséquences spectaculaires :

- En 1991, naufrage de la plate-forme pétrolière Sleipner A (210m de fond) à cause d'approximation dans des calculs lors de la conception (coût : 700 M\$). [1](#page-6-2)
- En 1996, Ariane 5 est détruite peu après le décollage à cause d'une conversion double  $(64 \text{ bits}) \rightarrow \text{int} (16 \text{ bits})$  qui conduit à interpréter comme négative une correction voulue positive  $(cot\{0}$  : 500 M\\$).<sup>[2](#page-6-3)</sup>

Pour expliquer, prévoir ou éviter ce phénomène, il convient de comprendre de quelle manière le processeur calcule au niveau des circuits logiques. Nous verrons ainsi comment les choix et limitations techniques bas-niveau se répercutent à un plus haut niveau, par exemple dans les langages de programmation C ou python.

Objectifs. À l'issue de cette séance, il est attendu que vous...

- Compreniez les principes de traitement d'une information numérique par un circuit booléen et sachiez concevoir un circuit réalisant une opération simple.
- Compreniez les méthode standard de codage de nombres entiers et à virgule et sachiez expliquer le comportement d'un calcul numérique en nombre entiers ou en nombres flottants.
- Compreniez la manière dont les nombres entiers et flottants sont stockés en mémoire et sachiez y accéder.

## <span id="page-6-1"></span>1.1 Circuits

Commençons par examiner les principes qui sous-tendent l'automatisation du calcul, et donc la manière dont un processeur calcule.

<span id="page-6-2"></span><sup>1.</sup> [https://en.wikipedia.org/wiki/Sleipner\\_A](https://en.wikipedia.org/wiki/Sleipner_A)

<span id="page-6-3"></span><sup>2.</sup> [https://en.wikipedia.org/wiki/Ariane\\_5](https://en.wikipedia.org/wiki/Ariane_5)

#### <span id="page-7-0"></span>1.1.1 Binaire et booléen

La première idée sur laquelle les processeurs sont basés est la suivante :

Il est possible de traduire l'arithmétique binaire en calcul booléen.

Explicitons cela.

D'une part, tout entier naturel x peut s'écrire

$$
x = \sum_{i=0}^{k-1} a_i 2^i \quad \text{avec} \quad a_i \in \{0, 1\}
$$

et cette écriture est unique si l'on impose  $a_{k-1} \neq 0$  ou, pour  $x = 0$ , que  $k = 1$ . Le mot  $a_{k-1}a_{k-2} \ldots a_0$  sur l'alphabet  $\{0,1\}$  est appelé la représentation binaire de x; on écrit cela  $x = (a_{k-1}a_{k-2} \ldots a_0)_2$ . Chaque  $a_i$  est un *bit* (contraction de *binary digit*).

D'autre part, le calcul booléen définit un ensemble de règles de calcul sur des variables pouvant prendre deux valeurs, traditionnellement décrites comme vrai et faux. (De telles variables sont appelées booléennes.) Il définit des opérations sur ces variables, les plus classiques prenant un argument (opérateur non, noté ¬) ou deux arguments (opérateurs et, noté ∧, et ou, noté ∨). Ces règles de calcul sont données sous la forme de tables de vérités. Cf

#### [https://en.wikipedia.org/wiki/Boolean\\_algebra#Basic\\_operations](https://en.wikipedia.org/wiki/Boolean_algebra#Basic_operations)

pour des exemples.

L'ensemble des valeurs possibles pour un bit,  $\{0, 1\}$ , est de taille 2, tout comme l'est l'ensemble des valeurs possibles pour une variable booléenne, {vrai, faux}. On peut donc fixer une bijection  $\{0,1\} \rightarrow \{\text{vrai}, \text{ faux}\}\$ et interpréter une formule de calcul booléen comme s'appliquant à des bits. Il existe deux bijections possibles, et on peut en théorie utiliser n'importe laquelle. La convention usuelle, que l'on utilise dans ce cours, identifie 0 à faux et 1 à vrai. Ainsi,  $0 \vee 0 = 0$ , puisque faux ou faux = faux en calcul booléen, et  $0 \vee 1 = 1$  puisque faux ou vrai = vrai en calcul booléen.

**Exercice 1**  $\star$  Toujours avec la convention  $0 \leftrightarrow$  faux et  $1 \leftrightarrow$  vrai...

- a. Que vaut  $0 \wedge 1$ ?
- b. Donner une formule booléenne en trois variables  $x, y, z$  qui s'interprète comme calculant la fonction suivante :

$$
(0,0,0) \mapsto 0, \quad (0,1,0) \mapsto 1, \quad (1,0,0) \mapsto 1, \quad (1,1,0) \mapsto 0.
$$
  

$$
(0,0,1) \mapsto 0, \quad (0,1,1) \mapsto 0, \quad (1,0,1) \mapsto 0, \quad (1,1,1) \mapsto 1.
$$

Nous allons appeler une « interprétation d'une fonction de l'algèbre booléenne au travers de la bijection  $\{0,1\} \rightarrow \{\text{vrai}, \text{faux}\}\$  with mean function booléenne.

À ce stade, on a simplement défini des règles de calcul sur  $\{0,1\}$  par interprétation (via une bijection  $\{0,1\} \rightarrow \{\text{vrai}, \text{ faux}\}\)$  des règles de calcul booléen. Il s'avère que les fonctions booléennes ainsi obtenues contiennent le calcul arithmétique. Supposons que l'on additionne deux nombres 1-bit  $a_0$  et  $b_0$ . Le résultat est un nombre 1- ou 2-bits, donc écrivons-le  $c_1c_0$  (quitte à ce que  $c_1$  vaille 0). On peut décrire la fonction  $(a_0, b_0) \mapsto c_1$  par sa table de valeurs :

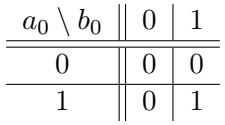

Remarquons que cette table de valeurs coïncide en tous points avec l'interprétation de la table de vérité de l'opération ∧ du calcul booléen. Autrement dit,  $c_1$  coïncide avec  $a_0 \wedge b_0$ .

#### Exercice 2  $\star \star$

- a. Donnez de la même manière  $c_0$  en comme une fonction booléenne de  $a_0$  et  $b_0$ .
- b. Notons maintenant  $d_2d_1d_0$  le résultat de l'addition des nombres 2-bits  $a_1a_0$ et  $b_1b_0$ . Donner les formules booléennes donnant  $d_2$ ,  $d_1$  et  $d_0$  en fonction de  $a_0, a_1, b_0$  et  $b_1$ . On autorise à introduire des variables booléennes intermédiaires.

La deuxième idée pour mécaniser le calcul est la suivante :

Pour toute expression de calcul booléen, il existe un système physique qui l'évalue.

Cela peut par exemple se faire par un circuit électrique. On dispose autant de générateurs que l'on a de variables. On allume un générateur si et seulement si la variable correspondante prends la valeur vrai. On utilise ces générateurs pour commander des interrupteurs, que l'on dispose en série pour réaliser un et, en parallèle pour réaliser un ou. Ce n'est bien sûr pas le seul système physique (de la plomberie marcherait tout aussi bien).

#### <span id="page-8-0"></span>1.1.2 Circuits combinatoires

Rappelons qu'en calcul booléen, l'opérateur ou exclusif est défini par  $a \oplus b \stackrel{\text{def}}{=} (a \vee b) \wedge$  $(\neg(a \land b))$ . On utilise des portes logiques schématisées comme suit (dans l'ordre : et, ou, non, ou exclusif) :

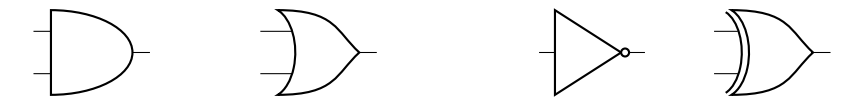

On peut vérifier que les formules établies à l'exercice 2 donnent lieu au circuit suivant :

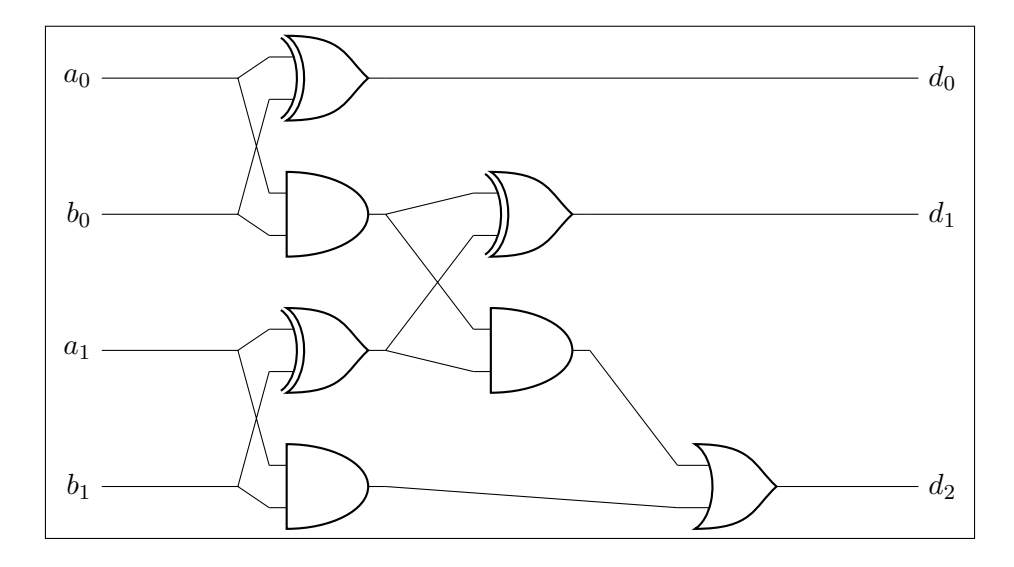

Tout comme il existe plus d'un algorithme résolvant un problème algorithmique donné, il existe plus d'un circuit calculant une fonction booléenne donnée. Plusieurs critères d'optimisation sont envisageables : minimiser le nombre de portes, minimiser la profondeur (c'est à dire le nombre de portes traversées par un même signal), assurer une uniformité (c'est à dire que toute traversée franchisse le même nombre de portes), etc. La conception de circuits booléens est un sujet en soit.

Exercice 3  $\star \star$  Le circuit additionneur dessiné ci-dessus comporte des croisements, ce qui peut s'avérer gênant pour certains modes de réalisation (par exemple par circuit imprimé). On peut travailler à le dessiner sans croisement, mais que faire si on souhaite réaliser un circuit qui n'admet pas de tracé sans croisement ? Voyons cela...

a. Pour  $a, b \in \{0, 1\}$  on définit

 $c \stackrel{\text{def}}{=} a \oplus b, \quad d \stackrel{\text{def}}{=} a \oplus c, \quad e \stackrel{\text{def}}{=} b \oplus c.$ 

Donner des expressions aussi simples que possible pour  $d$  et  $e$  en fonction de  $a$ et b.

b. En déduire un circuit « échangeur ». Votre circuit doit être dessiné dans un carré, les entrées étant aux deux coins gauches et les sorties aux deux coins droites. Chaque sortie doit être égale à l'entrée du coin opposée. Votre circuit doit être sans croisement.

**Exercice 4**  $\star \star \star$  Considérons un nombre  $a = (a_1a_0)_2$  dans  $\{0, 1, 2, 3\}$ . On définit  $e = (e_1 e_0)_2$  par  $e \stackrel{\text{def}}{=} \min(3, a + 1)$ . Donner un circuit booléen qui calcule  $e$  à partir de a.

Nous n'en dirons pas plus dans ce cours sur les circuits. Pour les volontaires souhaitant prolonger, un exercice intéressant consiste à concevoir, de la même manière, un multiplexeur, qui prends en entrée des signaux numérotés 1, 2, ... et k bits de sélection  $a_0, a_1, \ldots a_{k-1}$ , et produit en sortie le signal  $N^o$   $(a_{k-1}a_{k-2}...a_0)_2$ . Le nombre de signaux d'entrée est au plus  $2^k$ ; s'il est inférieur à  $2^k$ , on n'utilise qu'une partie de l'adressage offert par les k bits de sélection. À l'inverse, le dé-multiplexeur prends en entrée un signal et des bits de sélection, est connecté à plusieurs sorties, et dirige le signal vers la sortie indiquée par les bits de sélection.

## <span id="page-9-0"></span>1.2 Calcul entier

Les principes vus en Section [1.1](#page-6-1) guident la réalisation du circuit arithmétique d'un processeur classique. Sans entrer dans les nombreuses complications techniques [3](#page-9-2) , nous allons en tirer quelques contraintes générales qui s'imposent à  $t\omega t^4$  $t\omega t^4$  processeur calculant en entiers.

#### <span id="page-9-1"></span>1.2.1 L'arithmétique est finie

Tout d'abord, un circuit réalise le calcul d'une fonction booléenne et manipule donc l'information en binaire. On mesure donc la taille d'un objet informatique (par exemple un entier) au nombre de bits qu'il faut pour le coder.

<span id="page-9-2"></span><sup>3.</sup> Par exemple : quel algorithme de multiplication est le plus intéressant à « câbler » ?

<span id="page-9-3"></span><sup>4.</sup> Bon, presque tous : rien de ce que l'on décrit ici ne s'applique, par exemple, aux systèmes de calcul quantique.

Ensuite, un circuit opère en "une passe" sur un entier de taille fixée (par exemple 2 bits dans notre circuit additionneur ci-dessus). Un processeur travaille donc généralement en une ou plusieurs tailles prédéterminées : lorsque l'on dit d'un processeur qu'il est « 64 bits » c'est pour signifier que ses circuits arithmétiques (entre autres) travaillent sur des entiers de taille 64 bits.

Enfin, le résultat d'une opération arithmétique a généralement la même taille que ses entrées. Autrement dit, dans notre circuit additionneur ci-dessus, le bit  $c_2$  serait "jeté". Un processeur b-bits tronque les bits de poids supérieur à b, et calcule donc modulo  $2<sup>b</sup>$ . Comme nous le verrons, les bits tronqués sont temporairement disponibles pour qui souhaite les prendre en compte.

#### Exercice 5  $\star$

- a. Quelle est la taille, en bits, des types int, short et char en langage C sur votre machine? Indication : on pourra utiliser l'instruction sizeof.
- b. Proposez et réalisez, pour un de ces types, une expérience testant que l'addition est bien faite modulo  $2^T$  où  $T$  est sa taille.

#### <span id="page-10-0"></span>1.2.2 Entiers signés et non signés

Au niveau électronique, un processeur b bits manipule des séquences de b bits, que l'on appelle mots machines. Un mot machine peut naturellement s'interpréter comme l'écriture binaire sur b bits d'un entier naturel. Si l'on souhaite travailler sur des entiers relatifs, il nous faut fixer de même une convention de codage.

Avant tout, puisqu'il existe  $2^b$  mots machines b-bits distincts, on ne peut coder que  $2^b$  nombres distincts sur un mot machine. Pour les entiers naturels, ce sont bien évidemment les entiers 0, 1, ...,  $2^b - 1$  qui sont codés. Pour les entiers relatifs, il semble raisonnable de « centrer le 0 », et donc de consacrer la moitié des mots machines au codage d'entiers positifs et l'autre moitié au codage d'entiers négatifs. Ainsi, les mots machine de taille b codent généralement les entiers entre  $-2^{b-1}$  et  $2^{b-1}$  (nous allons préciser sous peu si les bornes sont incluses).

> La règle de codage d'un entier relatif  $x$  sur un mot machine  $b$  bits consiste à l'encoder par le même mot machine que l'entier naturel  $y \in \{0, 1, \ldots, 2^b - 1\}$  qui satisfait  $x = y \mod 2^b$ .

Ainsi, si  $0 \le x \le 2^{b-1}$  alors l'encodage de x comme entier relatif coïncide avec son encodage comme entier naturel. Les  $0 > x > -2^{b-1}$  sont, quant à eux, encodés par le mot machine correspondant à l'écriture binaire de  $x + 2^b$ .

Exercice 6  $\star$  Donnez le codage, par cette règle, des entiers relatifs 0, 1, −1 et −2 sur 4 bits puis sur 8 bits.

Fixons  $0 \le x \le 2^{b-1}$  et notons  $m = a_{b-1}a_{b-2} \ldots a_0$  le mot machine qui le code. Le nombre  $-x$ est codé par le mot m' qui représente l'écriture binaire de  $2^b - x$ . On peut facilement vérifier que m' peut être obtenue depuis m en (i) inversant chaque bit  $a_i$  (on remplace 0 par 1 et 1 par 0), et (ii) ajoutant 1 au résultat. L'opération consistant à inverser chacun des bits d'un mot machine est appelée complément à un. Pour cette raison, cette règle d'encodage des entiers naturels est appelée règle du complément à deux.

Il est très pertinent de se demander pourquoi la règle du complément à deux a été préférée à une alternative plus simple. Considérons par exemple la règle du bit de signe, qui consacre un bit (par exemple  $a_{b-1}$ ) au codage du signe (par exemple  $0 \leftrightarrow +$  et  $1 \leftrightarrow -$ ) et le reste, soit  $a_{b-2}a_{b-3}...a_0$ , au codage de l'entier naturel |x| (par sa simple écriture binaire sur  $b-1$  bits). Voici une raison pour laquelle préférer la règle du complément à deux à la règle du bit de signe :

On peut utiliser le même circuit additionneur pour traiter des entiers naturels et pour traiter des entiers relatifs lorsque ces derniers sont codés par complément à deux. Ce circuit ne permet en revanche pas d'additionner des entiers relatifs codés par la règle du bit de signe, .

Expliquons cela. Pour faire additionner deux entiers (naturels ou relatifs) à un circuit, on procède en trois étapes : (i) on code ces entiers sur des mots machines, (ii) on fait traiter ces mots machines par un circuit (additionneur), et (iii) on décode le mot-machine retourné comme résultat par le circuit en un entier relatif. Naturellement, le circuit qu'il convient d'utiliser à l'étape (ii) dépends du codage choisi. L'observation ci-dessus exprime le fait que ce circuit est le même pour le codage des entiers naturels par leur écriture binaire, et par le codage des entiers relatifs par complément à deux. (Je vous laisse le soin de vérifier ce point : c'est une conséquence du fait que le circuit additionneur que l'on a décrit calcule modulo  $2<sup>b</sup>$ .)

#### Exercice  $7 \star \star$

- a. Donnez les mots machines  $m_1$  et  $m_{-1}$  qui codent les entiers relatifs 1 et $-1$  par la règle du bit de signe sur 4 bits.
- b. Donnez le mot machine  $m_0$  produit par un circuit additionneur 4-bits « pour nombres naturels » lorsqu'il a en entrée  $m_1$  et  $m_{-1}$ .
- c. Quel est l'entier relatif codé par  $m_0$  en règle du bit de signe sur 4 bits ?

Nous verrons que le codage par bit de signe est utilisé pour les nombres à virgule, pour lesquels il faut de toute façon refaire les circuits.

Concluons en observant que la règle du complément à deux induit le fait que le bit le plus à gauche (dit « de poids fort ») révèle le signe du nombre codé.

**Exercice 8**  $\star\star$  Prouver que dans la règle du complément à deux, le bit de poids fort du codage d'un entier relatif x vaut  $0 \le x \ge 0$ , et  $1 \le x < 0$ .

### <span id="page-11-0"></span>1.2.3 Le typage est une vue de l'esprit (ou du compilateur)

Un entier non-signé (resp. signé) b-bits désigne un mot binaire de b bits interprété comme le codage d'un entier naturel (resp. relatif). Le contenu d'une case mémoire (ou d'un groupe de cases mémoires) peut être librement interprété comme un entier signé ou non-signé : cette interprétation n'est attachée ni à la case mémoire, ni au mot binaire qui y est stockée. Elle n'existe, en fait, que lorsque l'on exécute une instruction qui interprète ce mot d'une manière ou d'une autre.

Précisons ce point. En C, déclarer une variable a deux effets. D'une part cela réserve une ou plusieurs cases mémoire (le nombre dépends du type de la variable). D'autre part, cela crée une manière d'accéder à ces cases mémoires avec une interprétation prescrite par le type de la variable déclarée. Ainsi, on peut accéder à une même case mémoire via des interprétations diverses.

**Exercice 9**  $\star \star$  Exécutez (séparément) chacun des code suivants (qui supposent chargées les bibliothèques stdio.h et string.h) et expliquez ce qu'ils font.

```
unsigned char c = 150;
signed char d;
memcpy(&d, &c, 1);
printf("%hhi\n", d);
                                 unsigned char c = 150;<br>unsigned char* p;
                                  unsigned char* p;
                                  signed char* q;
                                  p = \&c;memcpy(&q, &p, sizeof(p));
                                 printf("%hhu\n", *p);
                                 printf("%hhi\n", *q);
```
Chaque type d'entier (signé ou non-signé) a un intervalle de représentation. Pour un entier non-signé b-bit cet intervalle est  $[0, 2^b - 1]$ , pour un entier signé b-bits c'est  $[-2^{b-1}, 2^{b-1} - 1]$ . Lorsqu'une opération arithmétique sur des entiers typés produit un résultat qui sort de l'intervalle de représentation de ce type, on parle de dépassement de capacité. Ainsi, pour le calcul entier, il y a deux dépassements de capacité distincts selon que le calcul est interprété comme signé ou non-signé.

### Exercice 10  $\star \star$

- a. Donner deux mots 8-bits dont le traitement par un circuit additionneur 8-bits déclenche un dépassement de capacité non-signé, mais pas de dépassement de capacité signé.
- b. Donner deux mots 8-bits dont le traitement par un circuit additionneur 8-bits déclenche un dépassement de capacité signé, mais pas de dépassement de capacité non-signé.
- c. Donner deux mots 8-bits dont le traitement par un circuit additionneur 8-bits déclenche un dépassement de capacité signé et un dépassement de capacité non-signé.

## <span id="page-12-0"></span>1.3 Encodage de nombres à virgule

Cette section clarifie quelques notions liés aux nombres à virgule. Pour simplifier la présentation on ne s'intéresse qu'aux nombres positifs.

#### <span id="page-12-1"></span>1.3.1 Nombres représentables

Quelle que soit la convention de codage, comme il y a  $2<sup>b</sup>$  mots binaires distincts sur b bits, on ne peut coder qu'au plus  $2^b$  nombres à virgule distincts. Ces nombres sont dits *représentables* (par le codage en question). Le premier enjeu du choix de la représentation des nombres à virgule est de fixer l'ensemble des nombres représentables.

Les langages de programmation permettent généralement d'utiliser des nombres non-représentables dans le code source. À la compilation, ces nombres sont arrondis à un nombre représentable proche. Ainsi,

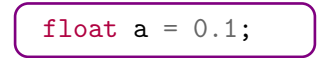

crée une variable de type flottant et lui affecte la valeur représentable la plus proche de 0.1 (c'est à dire 0.1 si ce nombre est représentable et une approximation sinon).

#### <span id="page-13-0"></span>1.3.2 Virgule fixe

L'écriture décimale usuelle s'étend naturellement en binaire. Ainsi, comme on écrit  $\pi \approx 3.14$ on peut écrire  $\pi \approx (0011.0010 \ 0100)_2$ . Formellement,

$$
(a_{k-1}a_{k-2}...a_0.a_{-1}a_{-2}...a_{-\ell})_2
$$
 code le nombre  $\sum_{i=-\ell}^{k-1} a_i 2^i$ .

On peut donc décider de représenter des nombres à virgule en consacrant par exemple k bits à la partie entière et  $\ell$  bits à la partie fractionnaire; on parlera ici de format k. $\ell$  bits.

> Un nombre  $x$  est représentable sur  $k.\ell$  bits si et seulement si  $2^{\ell}x$  est un entier de  $\{0, 1, ..., 2^{k+\ell} - 1\}.$

#### Exercice 11  $\star\star$

- a. Prouver qu'aucun entier puissance de 2 n'est divisible par 10.
- b. En déduire que le nombre décimal 0.1 n'est pas représentable sur  $k.\ell$  bits, quels que soient  $k$  et  $\ell$ .

Remarquons que l'on a là une alternative intéressante à l'algorithme de division par puissances décroissantes pour calculer la représentation tronquée d'un nombre x quelconque sur k. $\ell$  bits : calculer  $x' = |2^{\ell}x|$ , convertir  $x'$  en binaire sur  $k + \ell$  bits, puis décaler la virgule de  $\ell$  positions vers la gauche. Cela ne fonctionne que si l'on connaît à l'avance le nombre  $\ell$  de bits dévolus à la partie fractionnaire. Avec cette restriction, cette méthode présente l'avantage sur la division par puissances décroissantes que la partie "résiduelle" est éliminée en début de conversion.

Exercice 12  $\star \star$  Calculer l'approximation par tronquage de 0.1 en 8.8 bits.

### <span id="page-13-1"></span>1.3.3 Notation scientifique

La notation scientifique de base b représente un nombre x par une paire  $(e, m)$  telle que  $x = m * b^e$ , avec  $0 \le m \le b$ . Vous êtes déjà familiers avec la notation scientifique de base 10, couramment utilisée en physique<sup>[5](#page-13-2)</sup>; les processeurs utilisent la notation scientifique de base 2 pour coder les nombres à virgule. On appelle e l'exposant et m la mantisse. Ici, la virgule est flottante car e n'est pas constant (contrairement à ce que l'on a vu au paragraphe précédent).

La notation scientifique permet d'écrire de manière *compacte certains* grands nombres, mais pas tous. Prenons deux exemples d'écriture scientifique à base 2 de nombres 16 bits :

 $(1000\ 0000\ 0000\ 0000)_2 = 1 * 2^{(1111)_2} \rightarrow ((1111)_2, (1)_2)$  $(1000\ 0100\ 0010\ 0001)_2$  = 1.000 0100 0010  $*2^{(1111)_2}$   $\rightarrow$   $((1111)_2,(1.000\ 0100\ 0010)_2)$ 

Dans les cas favorables, on peut représenter un nombre  $x$  en utilisant de l'ordre de log log  $x$  bits (contre  $\approx \log x$  bits en codage binaire standard).

<span id="page-13-2"></span><sup>5.</sup>  $c \approx 3 * 10^8$  et  $N_A \approx 6.022 * 10^{23}$ .

**Exercice 13**  $\star \star$  Fixons deux entiers k et  $\ell$ . On s'intéresse à la notation scientifique de base 2 utilisant  $k$  bits d'exposant et  $\ell$  bits de mantisse.

- a. Quel est le plus grand entier représentable ?
- b. Fixons un entier  $x > 0$  inférieur au plus grand entier représentable. Notons  $\hat{x}$ l'entier représentable le plus proche de x. Majorer l'*erreur relative*  $\frac{|x-\hat{x}|}{\max(x,\hat{x})}$ .

## <span id="page-14-0"></span>1.4 Norme IEEE 754

Le déploiement de nombreuses convention de codage de nombres à virgule, et les problèmes de non-portabilité associés, ont conduit l'Institute of Electrical and Electronics Engineers à mettre au point une norme. La première version, de 1985, est suivie d'une révision substantielle en 2008 et d'une révision plus restreinte en 2019. Nous allons donner ici un aperçu de ce que spécifie cette norme (en nous basant principalement sur la version de 2008).

#### <span id="page-14-1"></span>1.4.1 Des formats

La norme IEEE 754 définit plusieurs formats standard d'encodage de nombres à virgule flottante. Ces formats contiennent des règles d'encodage détaillées et soigneusement optimisées (comme nous le verrons). La norme définit non seulement le format des nombres flottants, mais aussi les règles d'arrondi (round to nearest, ties to even), la représentation du zéro signé et des infinis, la gestion des exceptions (division par zéro, overflow...),

Les formats s'appuient sur une notation scientifique, certains formats étant à base binaire et d'autre à base décimale. On ne s'intéresse ici qu'aux formats à base binaire, les plus courants. La base décimale permet de rendre représentable tous les nombres décimaux de petite taille (quelques chiffres après la virgule, par exemple 0.1). Cela s'avère important pour certains domaine d'application tels que la finance ou la comptabilité, où l'on ne peut pas se permettre d'effectuer des arrondis en série.

Chaque format défini par la norme IEEE 754 suit la même règle : le mot binaire codant le flottant est divisé en trois zones stockant respectivement l'information de signe S, d'exposant  $E$  et de mantisse  $M$ . Ces informations apparaissent dans cet ordre du bit le plus signifiant au moins signifiant :

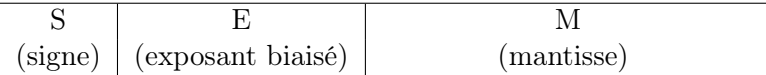

Quatre tailles de formats à base binaire sont définies, utilisant respectivement 16, 32, 64, 128 et 256 bits pour représenter un nombre (on parle de *semi / simple / double / quadruple / octuple* précision). La répartition des bits entre signe, exposant et mantisse est la suivante :

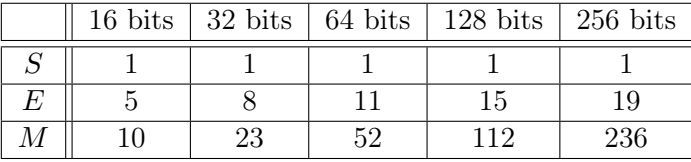

Ainsi, le flottant codé par (1101 1000 0010 0000)<sub>2</sub> a  $S = 1, E = 1$  0110 et  $M = 000$  0010 0000.

#### <span id="page-15-0"></span>1.4.2 Décodage (cas général)

Soit w un mot binaire de champs S, E et  $M = (m_k m_{k-1} \ldots m_0)_2$ . Si E vaut  $(00 \ldots 0)_2$  ou  $(11 \dots 1)_2$  le décodage suit des règles spéciales (cf ci-dessous). Sinon, w encode la valeur

$$
(-1)^{S}2^{E-\text{bias}}(1 \cdot m_k m_{k-1} \cdot \cdot \cdot m_0)_2
$$

avec

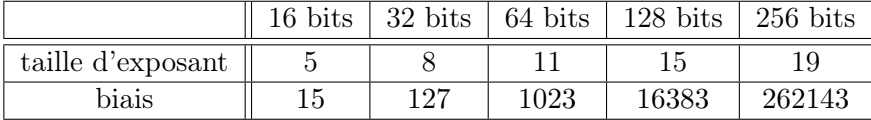

Autrement dit, quand E est codé sur k bits la valeur de biais est  $2^{k-1} - 1$ . Soulignons que le codage des exposants négatifs ne se fait pas ici par complément à deux mais par un simple décalage.

Ce choix de biais assure que l'exposant est compris entre  $-2^{k-1} + 1$  et  $2^{k-1}$ . Les valeurs  $-2^{k-1}+1$  et  $2^{k-1}$  sont atteintes par les valeurs  $E = (00...0)_2$  et  $E = (11...1)_2$ , mais dans certains cas ce sont des règles spéciales de décodage qui s'appliquent (cf ci-dessous).

Pour tous les nombres sauf 0, le premier bit significatif de la mantisse est 1. La norme choisit de rendre ce 1 implicite afin de gagner un bit d'encodage. Cela a pour conséquence que le 0 doit être codé par une règle spéciale. Les règles particulières de décodage sont les suivantes :

- $E = (00 \dots 0)_2$  et  $M = 0 \rightarrow \text{code } +0$  ou  $-0$  selon S.
- $E = (11 \dots 1)_2$  et  $M = 0 \rightarrow \text{code} + \infty$  ou  $-\infty$  selon S.
- $E = (00 \dots 0)_2$  et  $M \neq 0 \rightarrow$  comme la règle générale mais remplacer 1.M par 0.M.
- $E = (11 \dots 1)_2$  et  $M \neq 0 \rightarrow \text{code}$  NaN (not a number).

Cela va sans dire que le calcul sur flottants demande la conception de circuits additionneurs (et multiplicateurs, diviseurs, etc.) spécifiques. La partie du processeur contenant ces circuits est parfois appelée FPU (floating point unit).

#### <span id="page-15-1"></span>1.4.3 Exercices

Exercice 14  $\star$  On s'intéresse ici au test d'égalité sur les flottants.

a. Écrire un programme C qui, pour chaque paire d'entiers  $(i, j)$  ci dessous, initialise les trois variables float (en C) à

 $a = i/10.0$ ,  $b = j/10.0$ ,  $c = (i+j)/10.0$ 

et affiche la valeur (true ou false) du test "a+b == c". Reportez vos observations ci-dessous

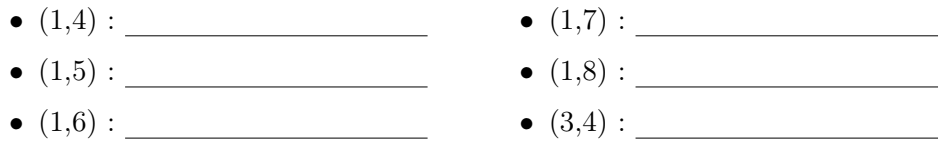

 $\bullet$   $(3,4)$  :

- $(3,5)$ :  $(3,7)$ :  $\bullet$   $(3,6)$  :  $\bullet$   $(3,8)$  :
- b. Pour comprendre, faire afficher les valeur de a+b et c. (Attention à ce que l'affichage ne limite pas le nombre de chiffres significatifs.)
- c. Peut-on en déduire dans quel(s) cas on peut utiliser l'égalité entre flottants ?
- d. Pour chaque paire  $(i, j)$  qui échoue lors du test de la première question :
	- déterminer lequel de a+b et de c est le plus grand,
	- puis ajouter  $10^{-6}$  à la fois à a+b et à c,
	- et vérifier si l'ordre entre a+b et c a changé.

D'après vos observations, que peut-on espérer ?

Exercice 15  $\star$  Calculer les sommes  $\sum$ k  $i=1$ 1  $\frac{1}{i}$  et  $\sum_{i}$ 1  $i=$ k 1  $\frac{1}{i}$  pour k valant  $10^3, 10^6, 10^9, \ldots$ et

comparer les résultats. (La première somme est calculée par indices croissants, la seconde par indices décroissants.)

Exercice 16  $\star\star$  Cet exercice consiste à utiliser l'extrait de la documentation 754-2008 - IEEE Standard for Floating-Point Arithmetic, disponible sur le Arche, pour décoder et encoder des nombres dans le format binaire double précision (qui correspond au type float en C).

- a. Quelle est la taille mémoire d'un float, et quelles tailles font sa mantisse et son exposant ?
- b. Donner en notation scientifique décimale la valeur du float codé par 0x 414B D000.
- c. Donner la mantisse et l'exposant de l'encodage en float du nombre 0.1.

## <span id="page-18-0"></span>Chapitre 2

# Modèle de mémoire virtuelle et chronométrage

Ce chapitre met en place deux éléments fondamentaux, et indépendants, pour la suite du cours.

D'une part, nous clarifions de quelle manière un programmeur C interagit avec la mémoire. L'objectif de ce premier modèle est de comprendre ce que fait un ensemble d'instructions qui mettent en jeu la mémoire. En revanche, comme nous le verrons, ce modèle ne rend aucunement compte des performances d'un tel ensemble d'instructions ; ce sera le rôle des modèles introduits au chapitre suivant.

D'autre part, nous donnons une méthodologie sommaire de mesure des performances d'un programme. Il ne s'agit pas d'apprendre à profiler un projet logiciel mais d'examiner les performances ou contre-performances de quelques lignes de code C. Cela nous permettra, au fil des séances suivantes, de chronométrer de petits programmes pour mettre en évidence des accélérations ou des ralentissements liés à l'architecture matérielle.

Objectifs. À l'issue de cette séance, il est attendu que vous...

- Sachiez analyser une séquence d'accès mémoire par pointeurs.
- Sachiez chronométrer de manière précise une portion de code C.

## <span id="page-18-1"></span>2.1 Modèle de mémoire virtuelle

Commençons par donner un modèle assez simpliste du fonctionnement de la mémoire.

#### <span id="page-18-2"></span>2.1.1 La mémoire est un tableau

Du point de vue du programmeur C, et plus généralement d'un processus exécuté sur un ordinateur classique, la mémoire RAM se comporte comme un grand tableau d'octets. L'indice d'un octet dans ce tableau est appelé son adresse.

En C, un pointeur est une variable interprétée comme une adresse. Ainsi, déclarer int\* p crée une variable p dont la valeur est interprétée comme l'adresse d'une variable de type int.

Il est conseillé pour ce cours d'avoir les idées claires sur l'arithmétique des pointeurs. Par exemple, comment la valeur de p change-t-elle lorsque l'on fait p++ ?

Un programmeur peut avoir l'impression de disposer de l'intégralité de l'espace mémoire de la machine. C'est une impression trompeuse car cette mémoire est en réalité partagée (par le système) entre tous les processus exécutés par la machine. Ce partage se fait par un mécanisme de traduction des adresses mémoire que manipule le processus (dites adresses virtuelles de ce processus) en adresses mémoire que manipule le composant électronique (dites adresses physiques). Ainsi, deux processus peuvent avoir l'impression d'avoir chacun rangé une information à l'adresse 0x42 000 sans que ces informations ne se télescopent : cette adresse virtuelle sera traduite en deux adresses physiques distinctes.

> Dans ce cours, on ne travaillera qu'en terme d'adresses virtuelles. Ainsi, pour nous, la mémoire est un tableau d'octets qui commence à l'adresse 0.

## <span id="page-19-0"></span>2.1.2 Allocation mémoire : deux mécanismes

Il est fréquent qu'un programme ait besoin de réserver un espace mémoire un peu conséquent, par exemple pour y stocker des données sur lesquelles il doit travailler. Le langage C offre deux manières classiques de faire cela.

Sur la pile (« stack »). On peut réserver de l'espace mémoire par déclaration de variable, et en particulier de tableaux. Par exemple :

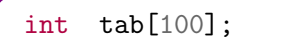

Cette commande réalise les opérations suivantes :

- elle réserve un espace mémoire, ici l'espace nécessaire au stockage de 100 int, c'est à dire de 100\*sizeof(int) octets,
- elle crée une variable supplémentaire (ici tab) de type int\* qu'elle initialise par l'adresse de l'espace mémoire réservé.

L'espace mémoire réservé n'est pas initialisé. Autrement dit, immédiatement après que le tableau a été déclaré, les variables tab[i] ont une valeur qui dépend du contenu de la mémoire à l'endroit qui leur a été dévolu au moment où la réservation à été faite. Soulignons quelques particularités de cette méthode de réservation mémoire :

- La taille de l'espace mémoire alloué (ici 100\*sizeof(int)) doit être connu à la compilation : il ne peut donc pas dépendre d'un paramètre passé en ligne de commande ou d'un calcul effectué au cours du programme.
- L'espace mémoire ainsi alloué sera libéré dès la fin de l'exécution de la fonction au cours de laquelle la réservation a eu lieu.
- L'espace mémoire est réservé dans une partie de la mémoire allouée au processus que l'on appelle sa pile. La pile est généralement de taille limitée et ne représente qu'une petite partie de la mémoire disponible sur la machine.

Sur le tas (« heap »). On peut réserver de l'espace mémoire via le mécanisme d'allocation dynamique du C au moyen de la fonction malloc de la bibliothèque <stdlib.h. Le code qui réalise la même tâche que la commande ci-dessus est :

```
#include \langle stdlib.h>
int* tab;
t = \text{malloc}(100*sizeof(int));
```
L'espace mémoire réservé n'est pas non plus initialisé. Soulignons ici aussi quelques particularités de cette méthode de réservation mémoire :

- La taille de l'espace mémoire alloué (ici  $100*$ sizeof(int)) n'a besoin d'être connu qu'au moment de l'exécution de cette commande. Autrement dit, ce peut être une variable dont la valeur résulte d'un calcul fait dans le programme ou d'un paramètre passé en ligne de commande.
- L'espace mémoire ainsi alloué n'est libéré qu'au moyen de la commande free (ou à la terminaison du processus).
- L'espace mémoire est réservé dans une partie de la mémoire allouée au processus que l'on appelle son tas. Le tas est généralement de taille comparable à la mémoire disponible sur la machine.

Dorénavant, toute réservation mémoire d'un tableau « un peu grand » doit être faite sur le tas.

## <span id="page-20-0"></span>2.1.3 Endianness

Une donnée qui fait plus d'un octet doit occuper plusieurs cases mémoires. Supposons que sur notre machine un int occupe 32 bits (on peut le vérifier par exemple avec  $sizeof()$ ). À l'issue de la déclaration

$$
\quad \ \ \text{int} \quad \text{a=0} \text{xFFCC8822};
$$

on a écrit les 4 octets 0xFF, 0xCC, 0x88 et 0x22, qui composent notre entier, en mémoire. Cela peut se faire de deux manières :

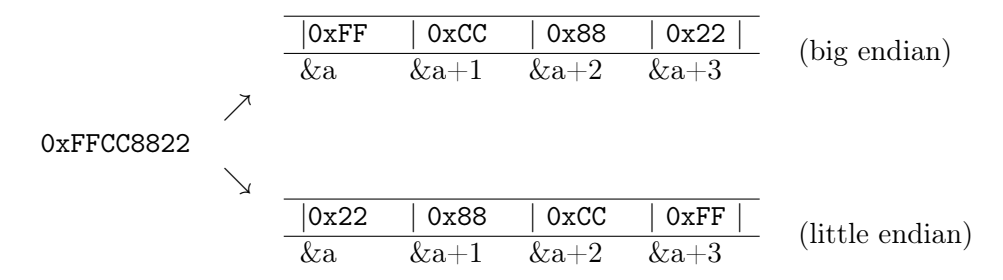

Une manière simple de déterminer l'endianness courante consiste à vérifier quel est le premier octet :

```
int a=0xFFCC8822;
char* p = (char*)\&a;if ((\ast p) == 0 \times FF) printf ("big endian\n");
else if ((np) == 0x22) printf("little endian\n");
else print(f("???\\n");
```
### <span id="page-20-1"></span>2.1.4 Exercice

Exercice  $1 \star$  Vérifiez expérimentalement :

a. ce qui se passe sur votre machine/système lorsque l'on essaye de réserver par int tab[...] un tableau dont la taille excède l'espace disponible sur la pile,

- b. l'ordre de grandeur de la taille disponible sur la pile de votre programme,
- c. que vous arrivez à réserver sur le tas un tableau plus grand que ce que vous pouvez réserver sur la pile,
- d. l'endianness utilisée par votre machine/système,
- e. la manière dont sont implémentés les tableaux multidimensionnels du type int tab[10][10][10].

## <span id="page-21-0"></span>2.2 Chronométrage

Passons maintenant à la méthodologie de chronométrage utilisée dans ce cours.

#### <span id="page-21-1"></span>2.2.1 Problématique

Lorsque l'on s'intéresse au temps d'exécution d'un programme, il convient de distinguer le temps écoulé du temps de processeur consommé. Le premier correspond au temps mesuré, par exemple avec notre montre, entre le début et la fin du programme. Le second correspond au temps de processeur consacré à son exécution. Sur une machine comportant un seul processeur qui exécute une seul tâche, comme par exemple une calculatrice programmable, on peut s'attendre à ces deux notions soient proches. Sur une machine multiprocesseur au système multi-tâches, ces deux notions peuvent être très différentes.

Notre but va être de mesurer le temps de processeur consommé par l'exécution d'un morceau de programme afin de tester une hypothèse ou de comparer les performances de deux codes a priori similaire. Par exemple, on peut vouloir tester l'hypothèse que le temps de processeur pris par l'exécution du programme

```
for (int i=0; i < MAX; ++i)a = a * a;
```
est proportionnel à la valeur de MAX. On peut aussi vouloir comparer les temps pris pour parcourir un tableau  $n \times n$  ligne par ligne et colonne par colonne :

```
int dum = 0;
for (int i=0; i \le n; i++)for (int j=0; j\leq n; j++)dum += tab[i*n+j];
```

```
int dum = 0:
for (int i=0; i \le n; i++)
  for (int j=0; j(n; j++)dum += tab[j*n+i];
```
## <span id="page-21-2"></span>2.2.2 L'outil : rdtscp

Les processeurs x86 maintiennent un compteur appelé *time stamp counter* (tsc) qui compte le nombre de cycles d'horloge depuis la dernière remise à zéro, sous la forme d'un entier non-signé 64 bits. Il est possible de lire la valeur de ce compteur au moyen de la fonction C \_\_rdtscp() de la bibliothèque x86intrin.h. [1](#page-21-3)

\_\_rdtscp() s'appelle avec en argument un pointeur sur un unsigned int. La fonction (i) renvoie la valeur du tsc au format unsigned long int, et (ii) écrit dans l'entier passé en argument l'identifiant du cœur qui exécute le programme.

<span id="page-21-3"></span><sup>1.</sup> Cette fonction exécute l'instruction assembleur rdtscp qui lit le tsc.

On va chronométrer un code en mesurant la différence entre les valeurs du tsc avant et après son exécution. Par exemple, la fonction test suivante retourne le nombre de cycles d'horloge écoulés entre le début et la fin de la boucle for.

```
#include <x86intrin.h>
unsigned long int test(int MAX){
  unsigned long int tic,toc;
  unsigned int ui;
  tic = _{-}rdtscp(kui);
  for (int i=0; i < MAX; ++i)a = a * a;
  \text{toc} = \text{\_rdtscp}(\&\text{ui});return toc-tic;
}
```
Deux précisions :

- a. On ne fera généralement rien du résultat écrit dans la variable ui. Il faut néanmoins la fournir à la fonction \_\_rdtscp().
- b. Le résultat de \_\_rdtscp() est dans l'unité "nombre de cycles d'horloges". Il peut être tentant de vouloir convertir cela en quelque chose de plus familier, par exemple des millisecondes. C'est généralement inutile pour ce que l'on souhaite faire. Par exemple, pour tester l'hypothèse que le temps pris par la boucle ci-dessus est proportionnel à la valeur de MAX, l'unité "nombre de cycles d'horloge" convient tout à fait.

#### <span id="page-22-0"></span>2.2.3 Limitations et biais

Bien que la résolution du tsc soit très fine, les mesures qu'il permet peuvent être bruitées pour plusieurs raisons

- Les conditions d'utilisation du processeur peuvent varier d'une exécution à l'autre, avec par exemple le réveil de certaines tâches de fond qui viennent occuper le cœur sur lequel se font les mesures.
- Il est courant que la fréquence du processeur s'adapte à la charge de travail de manière à réduire la consommation énergétique en l'absence de gros calculs. Les performances du processeur au fil de l'exécution d'une tâche peuvent donc varier. Pour plus d'information, regardez du côté des commandes linux cpufreq et cpupower.
- Certains éléments de l'architecture s'adaptent à l'exécution d'un programme et en accélèrent l'exécution au fil des répétitions.

Nous allons effectuer toutes nos mesures avec les conventions suivantes :

- a. On appellera la fonction à chronométrer plusieurs fois avant de commencer à mesurer. Cet "amorçage" assure que les mesures ultérieures seront moins affectée par des changements tels que pré-chargement du cache ou changement de mode du CPU.
- b. Une fois l'amorçage effectué, on chronométrera le temps moyen d'exécution sur de nombreuses exécutions.

## <span id="page-23-0"></span>2.2.4 Commentaires

Signalons que d'autres outils de chronométrage sont disponibles.

- Sous linux, une première option est la commande time. Exécuter time prog lance l'exécution de prog et affiche en fin d'exécution le temps écoulé et le temps CPU. C'est simple mais limité : on ne peut mesurer qu'un programme complet.
- La bibliothèque C time.h fournit diverses fonctions qui relèvent "l'horloge courante". Elles fonctionnent sur le même modèle que \_\_rdtscp() mais sont bien moins précises.
- Sous linux, l'outil perf opère de la même manière que la commande time. Il a l'inconvénient de mesurer l'ensemble du programme, mais fournit un diagnostic assez complet, avec notamment la lecture de plusieurs compteurs du processeur.

Les plus motivé·es pourront affiner leurs chronométrages en apprenant à se servir des commandes linux telles que cpupower, taskset, setarch, ... Le white paper écrit par Gabriele Paoloni (ingénieur Intel) How to Benchmark Code Execution Times on Intel  $\oplus$  IA-32 and IA-64 Instruction Set Architectures, en accès libre, explique comment diminuer des erreurs de mesures liées au fonctionnement du processeur. Nous en recommandons la lecture attentive après les séances 4 (assembleur) et 5 (pipeline).

## <span id="page-23-1"></span>2.3 Exercices

2

Exercice 2  $\star \star$  Écrivez une fonction qui calcule la somme des carrés des entiers de 1 jusqu'à  $n$ , où  $n$  est un paramètre. Chronométrez cette fonction pour différentes valeurs de n :

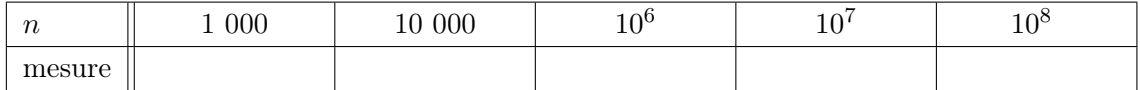

Exercice 3  $\star\star$  On va maintenant écrire une fonction print\_timing qui prend en argument une autre fonction et qui mesure son temps d'exécution. Supposons que notre fonction à tester soit

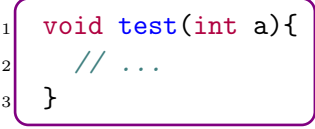

On la transmet en argument à print\_timing en utilisant un pointeur de fonction :

```
1 void print_timing(int mon_arg, void (*ma_fonction)(int)){
3 // votre code peut appeler la fonction à mesurer
     4 // par ma_fonction(mon_arg)
5 // il doit afficher (printf) le résultat de la mesure
6
  7 }
```
Ainsi, pour effectuer une mesure de la fonction appelée avec le paramètre  $a = 12$  il suffira d'appeler la commande print\_timing(12,test). L'idée est d'écrire une fois pour toutes un code de chronométrage qui prend en compte les phénomènes de mise en route et qui moyenne sur plusieurs exécutions.

Si le type de la fonction à mesurer change, il faudra adapter la fonction print\_timing en conséquence, mais la modification sera légère.

- a. Écrivez une fonction print\_timing selon le modèle ci-dessus et qui prend en compte les deux sources d'erreurs identifiées en cours (amorçage et moyenne). Testez cette fonction.
- b. Si ce n'est pas déjà fait, ajoutez en paramètre à print\_timing le nombre d'appels souhaités à l'amorçage et le nombre d'appel sur lequel se fait le moyennage.

À partir de maintenant, et pour toutes les séances à venir, tous les chronométrages doivent être faits par print\_timing.

Les deux derniers exercices ont pour objectifs de pratiquer le chronométrage de code et de mettre en évidence des phénomènes que l'on expliquera à la séance prochaine. Pour les exercices qui suivent, déclarez un tableau TAB de TAILLE entiers int. Lorsque la valeur de TAILLE n'est pas précisée, on la prendra  $\approx 10^9$ .

Exercice 4  $\star \star$  On va maintenant faire n accès à TAB et comparer les temps pris quand ces accès sont consécutifs et quand ils sont aléatoires.

a. Écrire deux fonctions qui prennent un entier n en paramètre et accèdent en écriture à n cases de TAB : acces\_seq qui parcoure les cases dans l'ordre (accès séquentiel) et acces\_alea qui parcoure les cases dans un ordre aléatoire. Mesurer les temps pris par ces deux fonctions :

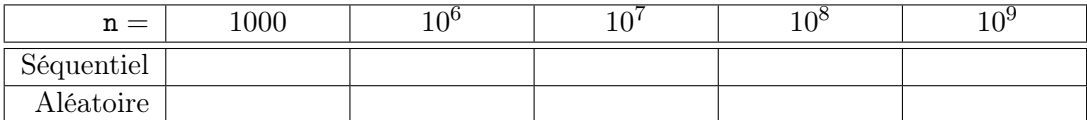

- b. Qu'observe-t-on ? Proposez une explication argumentée.
- c. On va reproduire cette expérience de manière à ne chronométrer que les accès mémoire. Pour cela, on prépare un tableau auxiliaire aux de n cases, que l'on initialise aux indices des cases auxquelles on souhaite accéder. On effectue ensuite une série de lecture aux cases TAB[aux[0]], TAB[aux[1]], ... Dans une première expérience, on remplit aux par des valeurs qui se suivent. Dans une seconde expérience, on le remplit par des valeurs aléatoires. On ne chronomètre que les accès en lecture, en excluant les temps de préparation de aux.

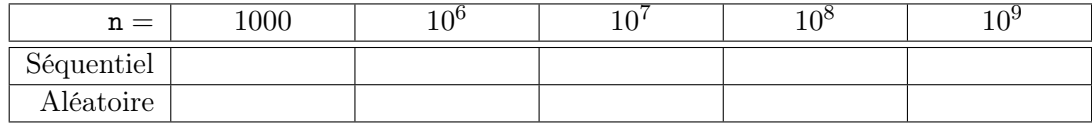

Qu'observe-t-on ?

Exercice 5  $\star\star$  On se propose de mesurer l'effet de *l'espacement* entre accès mémoires. Écrivez une fonction prenant en argument un entier pas et réalisant  $\texttt{N} \approx 10^7$ accès dans TAB en espaçant les accès d'un pas fixe : on commence à la case d'indice 0 et l'accès à la case i est suivi de l'accès à la case i+pas. Dans le cas où vous devriez sortir du tableau, repartez à partir du début (ie. l'indice est calculé modulo TAILLE). Mesurez les temps d'exécution de cette fonction pour les valeurs de pas suivantes.

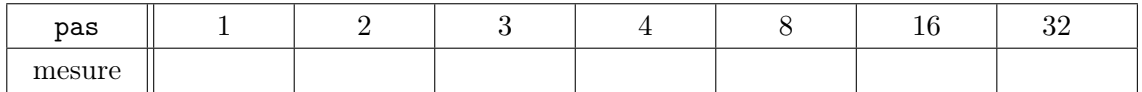

Qu'observe-t-on ?

Faites des mesures plus systématiques et tracez la courbe du temps pris en fonction du pas, pour  $1 \le p$ as  $\le 1000$ .

## <span id="page-26-0"></span>Chapitre 3

# Hiérarchie mémoire

La quantité de mémoire disponible et la puissance de calcul des processeurs augmente régulièrement, mais la capacité de transfert des données entre mémoire et processeur évolue plus lentement. Ce point est identifié depuis plusieurs décennies comme un des facteurs critiques en architecture des ordinateurs. Les systèmes actuels tentent de limiter cela au moyen de systèmes mémoires hiérarchiques, l'objet de cette séance.

Soulignons qu'il ne s'agit pas ici de jeter aux orties le modèle de mémoire virtuelle, qui décrit correctement la manière dont la mémoire se présente au programmeur (un grand tableau d'octet, où l'on peut accéder à un octet simplement à partir de son adresse). Les chronométrages réalisés en fin de 2ème séance ont cependant mis en évidence que ce modèle de mémoire virtuelle, abstraction simplifiée de la manière dont le matériel réalise le stockage mémoire, ne permet ni de prédire prédire, ni d'analyser le coût d'un accès mémoire. Cette séance vise donc à compléter cette vision, en examinant comment cette "interface utilisateur" est implémentée matériellement et l'impact de cette implémentation sur les performances de différents types d'accès mémoire.

Objectifs. À l'issue de cette séance, il est attendu que vous...

- Sachiez analyser une séquence d'accès mémoire sur un système dont on connaît les spécifications.
- Sachiez expliquer une contre-performance causée par une mauvaise utilisation de la hiérarchie mémoire.

## <span id="page-26-1"></span>3.1 Problématique

Il existe de nombreux supports mémoire, dont la fonction est de stocker puis restituer de l'information : RAM, disque dur (HDD, SSD), USB, CD ou DVD, mémoire cache, mais aussi bande magnétique, carte perforée, papier, . . . Le tableau suivant donne les ordres de grandeurs de trois caractéristiques importantes pour quelques types de mémoire :

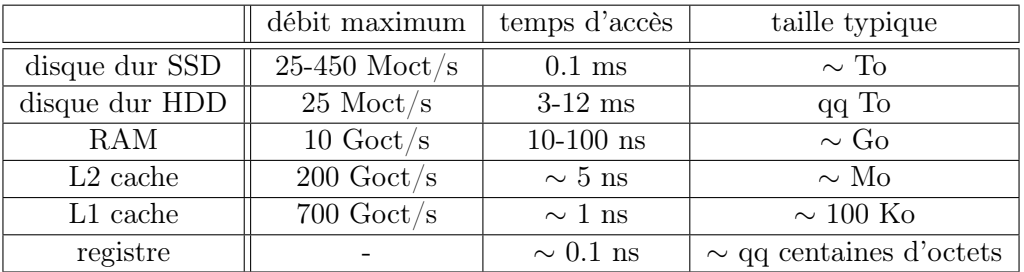

Ces caractéristiques dépendent naturellement des technologies sous-jacentes. Cependant, il faut aussi noter que même à technologie fixée, il est en principe possible de garantir de meilleures performances pour une petite capacité mémoire que pour une grosse capacité. En effet, dans une petite mémoire, l'information à moins de distance à parcourir (rien n'est instantané) et l'adressage est plus petit (donc consomme moins de transistors, etc.).

Les hiérarchies mémoire sont des systèmes combinant différents types de mémoire afin de garantir à la fois une grande capacité mémoire et un temps d'accès rapide.

## <span id="page-27-0"></span>3.2 Principe d'un cache

Une mémoire *cache*, ou *antémémoire*, est un système qui accélère les accès d'un utilisateur à un stockage de données selon le principe suivant :

- Le cache est constitué d'une mémoire plus rapide mais plus petite que le stockage, et il garde une copie d'une petite quantité des données du stockage.
- L'utilisateur adresse ses requêtes (en lecture ou en écriture) au cache et non pas au stockage.
- Si le cache dispose d'une copie des données concernées par la requête de l'utilisateur, il répond directement ; l'accès à la donnée par l'utilisateur est alors dite en cache (cache-hit).
- Sinon, le cache adresse une requête au stockage pour la donnée demandée par l'utilisateur. Une fois qu'il l'a reçue, il répond à la requête de l'utilisateur ; l'accès est dit hors-cache (cache-miss). Une fois cela fait, le cache garde une copie de la donnée. Si la mémoire du cache est pleine, le cache fait de la place en se débarrassant d'une donnée plus ancienne.

On trouve ce principe dans les navigateurs internet ou dans les bases de données distribuées. Soulignons quelques points :

- Le fonctionnement du cache est transparent du point de vue de l'utilisateur, qui adresse simplement une requête au système {cache+stockage}. Le fait que la requête soit traitée par un intermédiaire (le cache) et non le stockage n'affecte que le temps de réponse. Autrement dit, « l'interface utilisateur » reste celle du modèle de mémoire virtuelle.
- L'accès à une donnée n'est accélérée que pour les accès en cache, c'est à dire si la donnée est déjà en cache. Il est vraisemblable que l'ajout d'un intermédiaire ralentisse les accès hors-cache par rapport à un système sans cache.

## <span id="page-27-1"></span>3.3 Cache dans un ordinateur

Examinons maintenant les systèmes de cache dans un ordinateur. On se contente pour l'instant d'un système à deux niveaux : une mémoire rapide (petite) et une mémoire lente (grande). L'adresse d'une donnée correspond à son adresse en mémoire lente.

#### <span id="page-27-2"></span>3.3.1 Blocs et ligne de cache

Les systèmes de cache pour les mémoires d'ordinateur ont une spécificité importante : les transferts entre mémoire lente et mémoire rapide ne se font pas octet par octet, mais par blocs. Tous les blocs ont la même taille ; ce paramètre, appelé taille de ligne de cache, est déterminé au niveau électronique par l'architecture. On le notera b.

La division par bloc est *fixe*. Ainsi, les octets d'adresses 0 à  $b-1$  forment un premier bloc, ceux d'adresses de b à 2b − 1 forment un second bloc, etc. Lorsque la mémoire rapide a besoin d'un octet, il récupère de la mémoire lente la totalité du bloc contenant cet octet. Ainsi, lors d'un accès hors-cache à un octet en début de bloc, les octets qui le suivent l'accompagnent en cache ; lorsque l'accès hors-cache porte sur un octet en fin de bloc, ce sont les octets qui le précèdent qui l'accompagnent en cache.

Le transfert des données par blocs amortit le coût de latence d'un accès en mémoire lente sur plusieurs accès en mémoire rapide dès lors que des octets consécutifs en mémoire lente sont utilisés à peu de temps d'écart.

#### <span id="page-28-0"></span>3.3.2 Adresse et numéro de bloc.

La mémoire lente est divisée en blocs, que l'on peut numéroter de 0 à  $M/b - 1$ , où M est la taille mémoire totale et b la taille d'un bloc. En pratique, M et b sont des puissances de 2.

Puisque les blocs sont formés d'octets consécutifs, et que le premier bloc commence à l'adresse 0, le numéro du bloc qui contient l'octet d'adresse adr est adr/b (ici / est la division entière). Ainsi, deux octets d'adresses adr1 et adr2 sont dans un même bloc si et seulement si adr1/b =adr2/b. Ainsi, si  $b = 2<sup>k</sup>$  on obtient le numéro de bloc d'un octet en oubliant les k derniers bits de l'écriture binaire de son adresse. Quand k est un multiple de 4, cela revient à oublier les k/4 derniers chiffres de l'écriture hexadécimale de cette adresse.

Lorsqu'une donnée est composée de plusieurs octets, comme par exemple un int ou un float il est envisageable que ces octets se trouvent distribués dans plusieurs blocs. Dans ce cas, l'accès à la donnée déclenche un accès à chacun de ces blocs.

### <span id="page-28-1"></span>3.3.3 Exercices

Exercice  $1 \star$  Considérons deux variables qui ont pour adresses 0xF03E AAFD et 0xF03E AAB4.

- a. Quelle taille mémoire occupe chacune de ces variables si elles sont de type char ?
- b. Ces variables sont elles contenues dans un même bloc si la taille de bloc vaut  $b = 64?$
- c. Même question qu'au (b) si la taille de bloc vaut  $b = 256$ .
- d. Refaire les questions (b) et (c) dans le cas où les variables sont des nombres flottant simple précision, c'est à dire occupant 4 octets chacune.

Exercice 2  $\star\star$  Proposez une explication du phénomène observé à l'exercice 7 du chapitre précédent.

## <span id="page-28-2"></span>3.4 Modèle de mémoire hiérarchique à associativité totale

Examinons un premier modèle de mémoire hiérarchique. Bien que simplifié, ce modèle permet de rendre compte de plusieurs phénomènes facilement observables dans les temps d'accès mémoire.

#### <span id="page-29-0"></span>3.4.1 Stratégie de pagination

La mémoire rapide ne peut stocker qu'une petite partie des blocs que contient la mémoire lente. Aussi, assez vite, le chargement d'un nouveau bloc doit provoquer le déchargement d'un autre bloc. La manière de choisir quel bloc sera écrasé est spécifiée par la stratégie de pagination.

Une stratégie de pagination est dite à *associativité totale* si *tout* bloc de la mémoire lente peut être chargé dans tout emplacement de la mémoire rapide. C'est le cas que l'on examine ici, les stratégies à associativité partielle étant quant à elles présentées en Section [3.5.](#page-32-0)

Dans le cadre de la pagination à associativité totale, un choix naturel consiste à décharger le bloc pour lequel le dernier accès est le moins récent parmi les blocs actuellement en cache. Ce choix est désignée par l'acronyme LRU, pour least recently used. Il s'agit d'une heuristique naturelle si l'on fait l'hypothèse que les accès passés sont une bonne indication des accès futurs. Il s'agit aussi d'une solution qui offre des garanties théoriques intéressantes mais que l'on ne détaillera pas ici. [1](#page-29-2)

### <span id="page-29-1"></span>3.4.2 Hiérarchie mémoire

Le système mémoire d'un ordinateur est formé d'une hiérarchie comportant plusieurs niveaux de cache. La hiérarchie d'une machine typique comporte 4 niveaux : 3 niveaux de mémoire cache (L1, L2, L3) et la mémoire RAM.

Le programme, et donc le programmeur, ne connaît une donnée mémorisée que par son adresse en RAM. Lorsqu'il souhaite y accéder, en lecture ou en écriture, il adresse une demande au cache L1 (le plus rapide et le plus petit). Si le cache L1 a cette donnée en mémoire, il répond directement (accès en cache L1), sinon, il la demande au cache L2 puis répond (accès hors-cache L1). Quand le cache L1 adresse une demande au cache L2 (un peu moins rapide mais un peu plus gros), celui ci répond directement s'il a la donnée en mémoire (accès en cache L2), sinon il la demande au cache L3 et répond (accès hors-cache L2). Idem pour L3 : il répond aux demandes adressées par L2 directement (accès en cache L3) ou après demande à la RAM (accès hors cache L3). Ainsi, l'accès par le programme à un octet de donné peut être :

- un accès en cache L1, ou
- un accès hors cache L1 et en cache L2, ou
- un accès hors caches L1 et L2 et en cache L3, ou
- un accès hors caches L1, L2 et L3.

Ces situations occasionnent naturellement des temps d'attente de plus en plus long.

Chaque paire de niveaux consécutifs de la hiérarchie (L1-L2, L2-L3 et L3-RAM) fonctionne sur le modèle à deux niveaux décrits précédemment. Les transferts entre la mémoire lente et la mémoire rapide se font par blocs, et la mémoire rapide (plus petite) doit gérer son ensemble de blocs mémorisés au moyen d'une stratégie de pagination.

<span id="page-29-2"></span>Notons que sur les architectures récentes :

<sup>1.</sup> Le théorème de Sleator-Tarjan sur l'analyse amortie de la stratégie move-to-front dans les listes autoorganisatrices a pour conséquence que pour toute séquence d'accès, LRU avec m blocs produit au plus 2 fois plus d'accès hors-cache que n'en produirait la meilleure stratégie pour cette séquence avec  $m/2$  blocs. En particulier, cela signifie que connaître la séquence d'accès en avance et consacrer d'importantes ressources à optimiser la stratégie de pagination pour cette séquence ne permet pas de gagner mieux qu'un "facteur 4" (i.e. diviser par 2 le nombre d'accès hors-cache et diviser par 2 la mémoire cache utilisée).

- Le niveau L1 comporte en général deux cache indépendants, un pour les instructions et l'autre pour les données.
- Le cache L1 d'instructions est utilisé par le CPU pour des accès mémoire correspondant à la lecture du programme à exécuter.
- Les caches L1 et L2 sont internes à chaque cœur du processeur, comme on peut le voir par exemple sur le diagramme de l'architecture skylake (figure [3.1\)](#page-30-1).
- Le niveau L3 est partagé entre plusieurs cœurs.

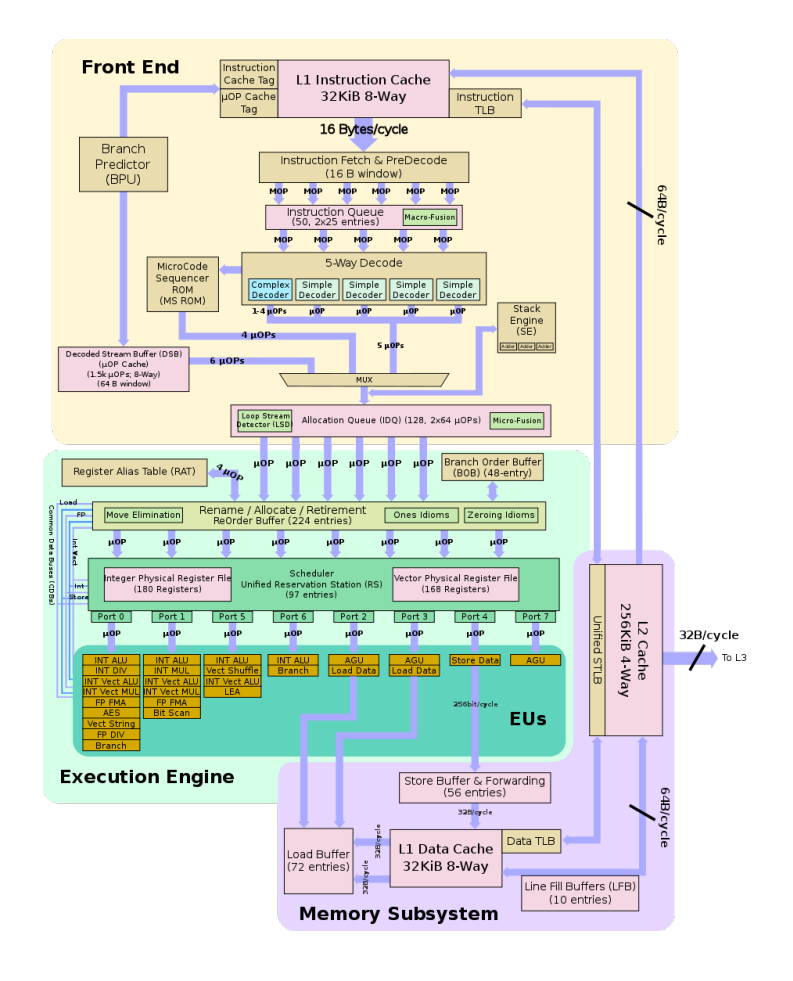

<span id="page-30-1"></span>Figure 3.1 – Diagramme d'un cœur dans l'architecture Intel Skylake. Source : <https://en.wikichip.org/wiki/WikiChip>.

## <span id="page-30-0"></span>3.4.3 Exercices

Exercice  $3 \star$  Déterminez les paramètres du système de cache de votre machine en examinant les informations qui se trouvent dans le répertoire

#### /sys/devices/system/cpu/cpu0/cache

et renseignez le tableau suivant (laisser la 3ème ligne vide pour l'instant) :

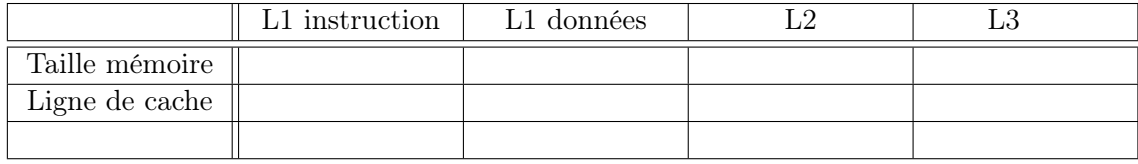

**Exercice 4**  $\star \star$  On construit une liste chaînée dont les éléments sont définis comme suit :

```
struct noeud {
   int valeur;
   struct noeud* prec;
   struct noeud* suiv;
};
```
On travaille sur une machine sur laquelle un int occupe 4 octets et un pointeur occupe 8 octets. Une structure noeud occupe donc 20 octets.

Supposons que l'on construise notre liste incrémentalement, en réservant l'espace mémoire par paquets de 10 cellules et en créant les nœuds dans un ordre qui ne correspond pas à leur ordre final. La flexibilité des listes doublement chaînée rend tout cela transparent pour le programmeur, puisque la place d'une structure dans la liste ne dépend pas de sa position en mémoire, mais simplement des pointeurs définissant le « chaînage ». Après insertion de la 30ème cellule on se retrouve avec l'état mémoire suivant ( $p$  est la position du nœud dans la liste, adresse est l'adresse du premier octet de ce nœud) :

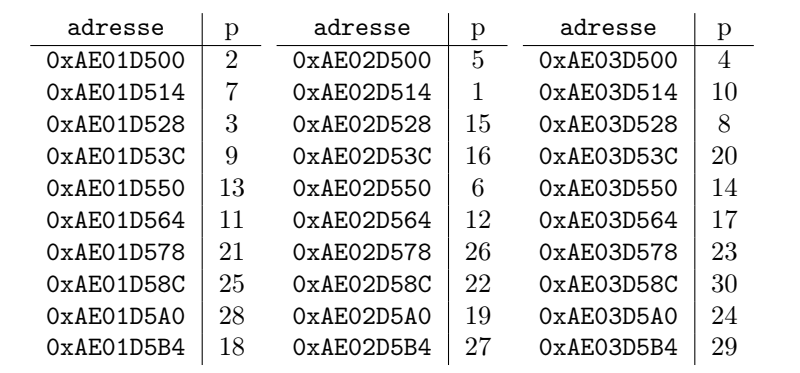

- a. La taille de ligne de cache sur le système est de  $b = 64$  octets. Donner la position d'une cellule qui est stockée à cheval sur deux blocs.
- b. Supposons que l'on travaille sur un système à 2 niveaux de mémoire pour lequel la mémoire rapide est de 32Ko, à associativité complète et à pagination LRU. On parcours la liste de la cellule 1 à la cellule 30 par positions croissantes (1, puis 2, puis 3, . . . ), en accédant à chaque fois à la valeur et au pointeur sur le nœud suivant. Quelles sont les cellules dont la traversée provoque un accès hors-cache ?

Exercice 5  $\star\star$  Maintenant, comparons expérimentalement le temps mis pour parcourir un tableau 2D par ligne au temps mis pour le parcourir par colonnes. On "simule" ce tableau 2D par un tableau 1D déclaré par

```
int *tab = malloc(N*N*sizeof(int));
```
et l'élément à la ième ligne et jème colonne est tab[i\*N+j]. Il s'agit par exemple de comparer les temps pris par les codes suivants :

```
int dum = 0;
for (int i=0; i< N; i++)
  for (int j=0; j\le N; j++)dum += tab [i*N+j];
return dum;
```

```
int dum = 0;
for (int i=0; i< N; i+1for (int j=0; j<N; j++)dum += tab[j*N+j];
return dum;
```
Au vu des paramètres de la hiérarchie mémoire de votre machine, à quelles valeurs de N vous attendez-vous à voir un effet de seuil ?

Vérifiez cela expérimentalement. Si ce n'est pas concluant, cherchez des valeurs seuil expérimentalement et mesurez les temps pris au voisinage de ces seuils. Ne remplissez le tableau ci-dessous qu'avec des mesures concluantes.

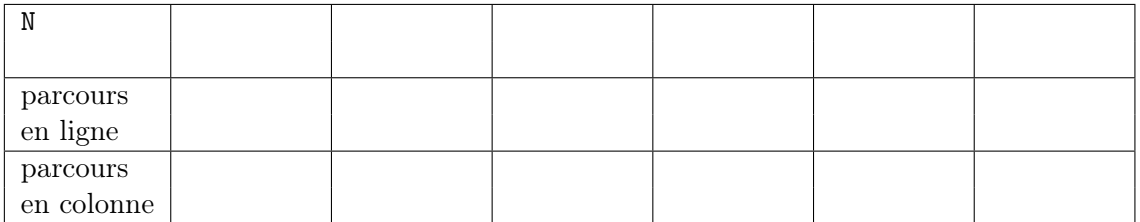

## <span id="page-32-0"></span>3.5 Modèle de mémoire hiérarchique à associativité partielle

Le modèle de cache complètement associatif n'est qu'une approximation des réalisations matérielles. Cette approximation permet déjà de comprendre certains phénomènes, mais n'en explique pas d'autres. Par exemple, l'exercice 7 ci-dessous va vous faire constater que lorsque l'on effectue des recherche dichotomique sur des tableaux de taille

 $N_1 = 1\ 000\ 000, \quad N_2 = 1\ 048\ 576, \quad \text{et}N_1 = 1\ 300\ 000,$ 

le cas  $N_2$  est substantiellement plus lent. Pour expliquer ce phénomène, il convient de raffiner notre modèle de mémoire cache.

Un cache est généralement divisé en sous-cache indépendants. Le nombre de blocs que peut stocker un de ces sous-caches est appelé l'associativité du cache. Ainsi, un cache de taille totale C, de taille de bloc b et d'associativité a comporte  $s = \frac{C}{ab}$  sous-caches. Numérotons les sous-caches de 0 à s − 1. Dans le cas d'associativité complète, il y a un unique sous-cache.

Chaque bloc de mémoire centrale est pré-affecté à un sous-cache. Ainsi, le bloc 0 est affecté au sous-cache 0, le bloc 1 au sous-cache  $1, \ldots$ , le bloc  $s - 1$  au sous-cache  $s - 1$ , le bloc s au sous-cache 0, le bloc  $s + 1$  au sous-cache 1, ... Lorsque le cache accède à un nouveau bloc B, ce dernier est transmis à son sous-cache d'affectation, disons S. La gestion de page est faite au niveau du sous-cache S : ainsi, sous l'hypothèse d'une gestion de page LRU, le bloc qui sera déchargé pour faire de la place à B est le bloc accédé le moins récemment parmi les blocs stockés dans S. Si un programme n'accède qu'à des données se trouvant dans des blocs affectés à un même sous-cache, seul ce sous-cache travaille.

Considérons par exemple un cache de taille 32 Mo  $(C = 32 \cdot 2^{20})$ , d'associativité 8 pour lequel les blocs sont de  $b = 64$  octets. Chacun de ses sous-cache peut stocker 8 blocs, soit  $8 * 64 = 512$ octets. Si on ne se sert que d'un sous-cache, la taille effective a été divisée par 64 000. Ces paramètres sont réalistes...

Il est utile de pouvoir déterminer si deux adresses mémoire données, disons &a et &b, sont associées au même sous-cache. On commence par calculer leurs numéros de blocs, puis on prend ce numéro modulo le nombre de sous-caches. Autrement dit, on oublie les k bits de poids faible (où  $2^k$  est la taille de bloc), puis on oublie les bits de poids fort pour ne garder que  $\ell$  bits (où  $2^k$ est le nombre de sous-caches).

#### <span id="page-33-0"></span>3.5.1 Exercices

Exercice  $6 \star$  Complétez la description des paramètres du système de cache de votre machine en ajoutant l'associativité de chaque niveau (vous trouverez cette information au même endroit que les informations de taille et ligne de cache). Complétez avec cela la dernière ligne du tableau de l'exercice 3.

**Exercice 7**  $\star \star$  Reprendre la question (b) de l'exercice 4 en supposant que le cache est d'associativité 2.

**Exercice 8**  $\star \star \star$  On pose  $R = 10000$  et  $T = 100000000$ . Réalisez l'expérience suivante pour  $N = 1000000$ , puis pour  $N = 1048576 (= 2^{20})$ , puis pour  $N =$ 1 300 000 et comparez les résultats :

- Réservez un tableau tab de  $N$  int, initialisez le par des entiers aléatoires entre 1 et  $T$ , puis triez le.
- Réservez un second tableau req de R int et initialisez le par des entiers aléatoires entre 1 et T.
- Programmez ou importez une fonction qui réalise une recherche dichotomique d'un int x donné en argument dans le tableau trié tab.
- Chronométrez le temps que cela prend d'appeler votre fonction de recherche dichotomique pour chacune des  $R$  valeurs du tableau req.
- a. Que constatez-vous ?
- b. Pouvez-vous proposer une explication argumentée au moyen de la notion d'associativité ?

## <span id="page-34-0"></span>3.6 Exercice optionnel : un peu d'ingénierie algorithmique

Le modèle complètement associatif de hiérarchie mémoire suffit déjà à guider la conception d'algorithmes bien plus efficace pour l'architecture considérée. L'exercice qui suit propose d'illustrer cela sur l'exemple de la transposition de matrice. Remarquons que d'un point de vue algorithmique, il n'y a rien de bien intéressant à dire : il faut accéder à chaque case mémoire au moins une fois, et une fois suffit. Il s'avère que l'ordre dans lequel on accède à ces cases mémoire a des conséquences importantes sur les performances... et qu'il est facile de décrire récursivement un bon ordre.

**Exercice 9**  $\star \star \star$  Cet exercice s'intéresse à un algorithme efficace de transposition de matrice. Le point important est que l'on va concevoir l'algorithme de sorte à ce qu'il tire au mieux parti de la hiérarchie mémoire.

Dans cet exercice, une matrice  $n \times m$  est interprétée comme un tableau 2D à n lignes et m colonnes et est stockée en mémoire dans un tableau (1D) de n\*m int, avec la convention que l'élément en ième ligne et jème colonne est stocké à l'indice  $i * n + j$ (comme à l'exercice 4). On décrira systématiquement une matrice par la donnée de ses dimensions (int n et int m) et du tableau 1D (int \*).

On rappelle que *transposer* une matrice  $(n,m,mat)$  revient à échanger les entrées  $\text{mat}(i,j)$  et  $\text{mat}(j,i)$  pour toutes les paires d'indices  $i, j$  où  $i < j$ .

- a. Écrire une fonction qui initialise une matrice par des entiers aléatoires entre 0 et 99.
- b. Écrire une fonction qui transpose une matrice  $n*n$  par une simple double-boucle sur les paires  $(i, j)$  avec  $1 \leq i < j \leq n$ . Mesurez ses temps d'exécution pour différentes tailles de matrice. [2](#page-34-1)

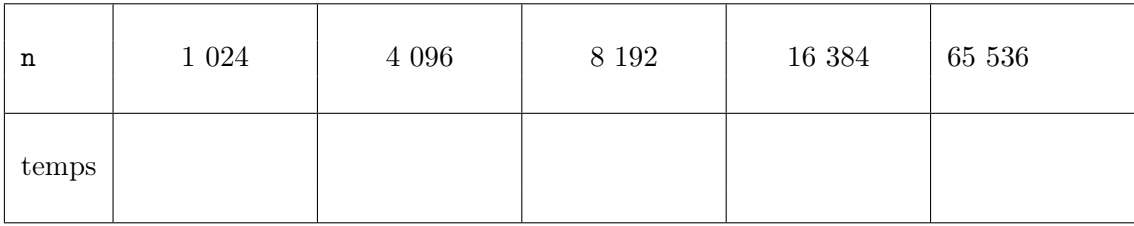

c. Soit  $M = \begin{pmatrix} A & B \\ C & D \end{pmatrix}$  une matrice  $m \times n$ , où  $A$ ,  $B$ ,  $C$  et  $D$  sont des matrices (ce

sont des sous-matrices de M). On rappelle que  $M^t = \begin{pmatrix} A^t & C^t \ D^t & D^t \end{pmatrix}$  $B^t$   $D^t$  , ce qui permet de réduire la transposition d'une grande matrice à celle de petites matrices. Écrire une nouvelle fonction de transposition qui se base sur cette idée et mesurez ses temps d'exécution pour différentes tailles de matrice.

| n     | 1 0 2 4 | 4 0 9 6 | 8 1 9 2 | 16 384 | 65 536 |
|-------|---------|---------|---------|--------|--------|
| temps |         |         |         |        |        |

<span id="page-34-1"></span><sup>2.</sup> Comme on ne s'intéresse qu'aux variations relatives de ces temps, normalisez-les de manière à rendre l'ensemble le plus lisible possible.

d. Étendez cette idée récursivement. Mesurez les temps d'exécution de votre fonction pour différentes tailles de matrice.

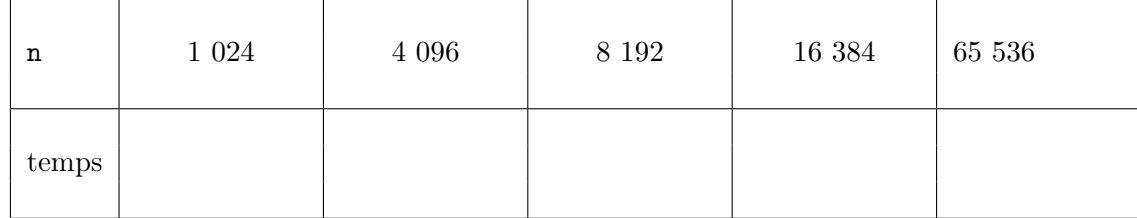

## <span id="page-36-0"></span>Chapitre 4

# Notions d'assembleur x86

Lors de cette 4ème séance, nous allons examiner le code produit par gcc et analyser certaines des optimisations qu'il effectue. Ce code produit est de l'assembleur (x86 dans notre cas), aussi il nous faut nous familiariser avec ce langage, suffisamment pour pouvoir lire un code assembleur. Ce chapitre propose une introduction rapide à l'assembleur et est à considérer comme un « kit de survie » pour la 4ème séance.

Travail personnel à faire avant la séance : lire les sections 4.1, 4.2 et 4.3 (soit 6 pages), faire les exercices 1, 2 et 3 (prévoir ∼ 15 minutes) et saisir les réponses à ces exercices dans le questionnaire prévu à cet effet sur la page Arche du cours.

Objectifs. À l'issue de cette séance, il est attendu que vous sachiez lire et analyser un code assembleur simple.

## <span id="page-36-1"></span>4.1 Généralités

Assembleur. Chaque processeur dispose d'un langage natif, appelé assembleur de ce processeur. Il y a donc a priori autant de langages assembleurs qu'il y a de modèles de processeurs. En pratique, il existe des familles de processeurs de langages compatibles à rebours ; ainsi, chaque processeur intel de la famille x86 peut exécuter tout code écrit pour ses prédécesseurs (mais pas l'inverse, car de nouvelles instructions ont pu apparaître).

Voici par exemple un code C et l'assembleur produit par gcc à sa compilation :

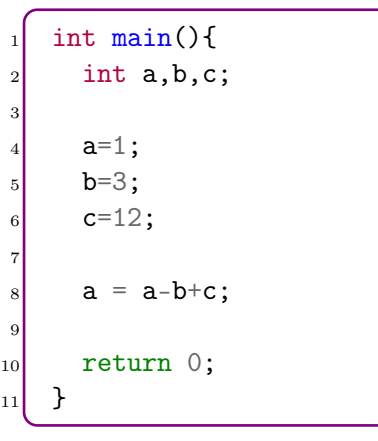

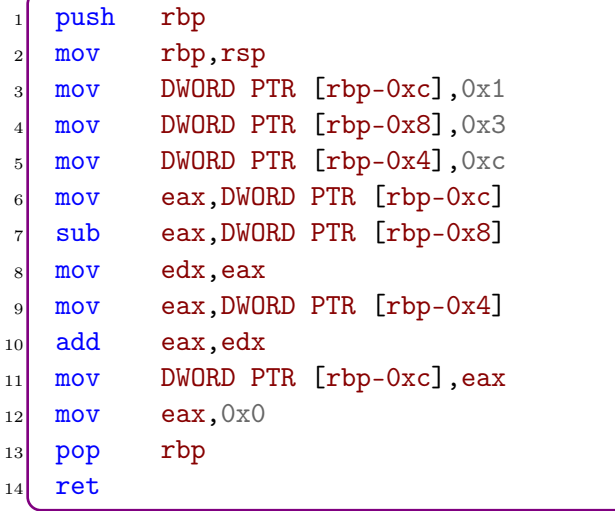

Langage machine. Les instructions assembleur sont relativement expressives. Le *langage* machine est une convention d'encodage des instructions assembleur en nombres. Ce sont ces nombres qui sont stockés en mémoire. Lorsque le CPU exécute un programme, il charge ces nombres depuis la mémoire les uns après les autres, les décode, et agit en conséquence.

Par exemple, la traduction en langage machine du code assembleur ci-dessus est :

55 48 89 e5 c7 45 f4 01 00 00 00 c7 45 f8 03 00 00 00 c7 45 fc 0c 00 00 00 8b 45 f4 2b 45 f8 89 c2 8b 45 fc 01 d0 89 45 f4 b8 00 00 00 00 5d c3

Convention Intel VS AT&T. L'assembleur permet d'écrire du code facilement lisible par un humain et directement traduisible en langage machine : chaque instruction assembleur correspond de manière non-ambigüe à un code du langage machine. Au moins deux conventions de syntaxe assembleur x86 sont couramment utilisées aujourd'hui : la syntaxe Intel et la syntaxe AT&T.

Ces syntaxes diffèrent par exemple dans l'ordre des arguments. Ainsi, en syntaxe Intel, mov rax,rbx décrit l'opération de copie du registre rbx dans le registre rax. En syntaxe AT&T, cette même instruction décrit l'opération de copie du registre rax dans le registre rbx. Selon la syntaxe choisie, l'instruction mov rax,rbx correspond à différents codes en langage machine.

La syntaxe que nous utiliserons au cours des TP est celle d'INTEL.

## <span id="page-37-0"></span>4.2 Obtention du code assembleur

On se contentera en TP d'étudier l'assembleur produit par gcc à la compilation de code C. Voici deux méthodes.

Par gcc. On peut demander à gcc de produire un fichier texte contenant le code assembleur qu'il produit. Cela se fait avec l'option -S. Par exemple

#### gcc -S -masm=intel test.c

produit un fichier test.s contenant le code assembleur produit par gcc. L'option -masm=intel indique que l'on souhaite utiliser la convention Intel.

Par objdump. On peut visualiser le code assembleur et le langage machine constituant un programme par la commande

#### objdump -d -M intel nom\_de\_l\_executable\_a\_examiner

L'option -M intel indique que l'on souhaite utiliser la convention Intel.

Pour examiner un programme créé en compilant du code C par gcc, il est conseillé d'appliquer objdump (avec les mêmes options que ci-dessus) au fichier .o plutôt qu'à l'exécutable. (Rappel : pour faire créer à gcc un fichier objet (.o), il faut compiler avec l'option -c.)

Exercice 1  $\star$  Récupérez le code assembleur du programme suivant par *chacune* des méthodes décrites ci-dessus.

```
int sum (int count){
      int s = 0;
| int i;
_4 for(i = 0; i < count; i++)
5^{\frac{1}{5}} s<sup>+=i;</sup>
6 return s;
   7 }
8
9 int main() {
_{10} int count = 100000000:
_{11} sum(count);
_{12} }
```
## <span id="page-38-0"></span>4.3 Quelques notions d'assembleur

Les quelques pages qui suivent font un tour d'horizon succinct de quelques notions de base d'assembleur x86. L'objectif est ici d'être capable d'analyser un petit code. La documentation officielle complète est disponible à :

<https://cdrdv2.intel.com/v1/dl/getContent/671200>

Une version html, non officielle, de la liste d'instructions est disponible à :

#### <https://www.felixcloutier.com/x86/>

### <span id="page-38-1"></span>4.3.1 Les bases

Registres 64 bits. Les registres sont des variables internes au processeur. Il y en a peu et, techniquement, ce sont des cases mémoire situées dans chaque cœur du processeur. Les principaux registres 64 bits sont les suivants :

- Les registres de travail rax, rbx, rcx et rdx.
- Les registres d'index rsi, rdi et les registres de pointeur rbp, rsp.

Mnémonique. Chaque instruction assembleur est caractérisée par une mnémonique, ou motclé, en lien avec la fonction de l'instruction. Voici quelques exemples (on donnera un peu plus loin une liste plus fournie) :

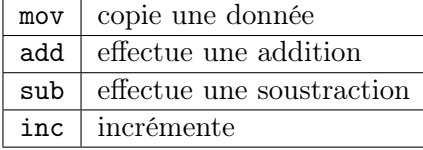

Arguments source/destination. La majorité des instructions comporte un ou plusieurs arguments. Si une instruction doit retourner un "résultat", il est écrit dans un des arguments. On distingue ainsi les arguments source, qui ne sont pas modifié, et les arguments destination, qui peuvent être modifiés. Voici quelques exemples :

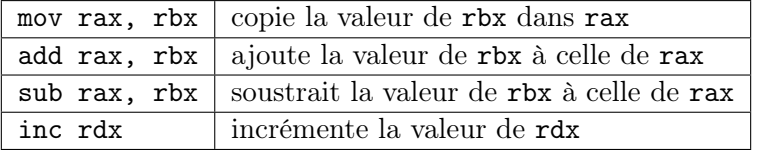

En convention Intel l'argument destination précède généralement l'argument source. Par ailleurs, la valeur initiale de l'argument destination est parfois utilisée par l'instruction (par exemple pour add, sub ou inc).

Arguments immédiats. On peut donner une valeur constante (par exemple 42) comme argument source mais pas comme argument destination. Les nombres sont interprétés comme des décimaux s'ils ne sont pas préfixés, et comme des hexadécimaux s'ils sont préfixés par 0x.

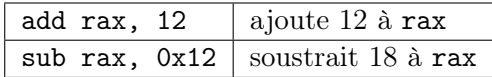

Arguments indirects. On peut donner comme argument "le contenu de l'adresse mémoire adr" au moyen de [adr]. Autrement dit, un argument entre crochets renvoie au contenu de l'adresse mémoire en question. Par exemple

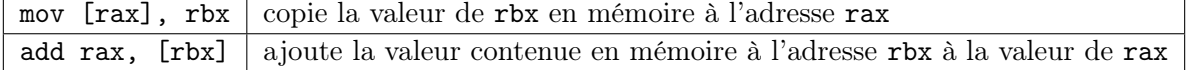

Ainsi, un registre entre crochets [ ] est considéré comme un pointeur. On peut mettre entre crochets une adresse immédiate, c'est-à-dire constante. Par exemple :

mov rax, [0x4300] copie la valeur en mémoire à l'adresse 0x4300 dans rax

L'adresse mémoire indiquée entre [ ] peut inclure certains calculs, par exemple :

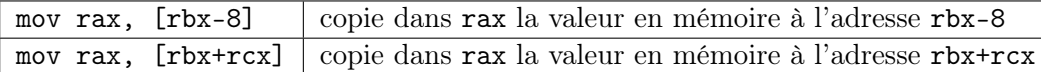

Le résultat du calcul fait entre [ ] n'est pas gardé. Ainsi, dans les deux exemples ci-dessus, les registres rbx et rcx restent inchangés.

Comme les registres ne sont pas typés, le sens de [rax] peut être ambigu : s'agit-il de l'octet, du mot 16 bits, du mot 32 bits ou du mot 64 bits contenu à l'adresse rax ? Dans les deux exemples ci-dessus, on peut répondre à cette question par inférence : puisque l'autre opérande est un registre 64 bits, le contenu mémoire est considéré comme une valeur 64 bits. En revanche, l'instruction mov [rax],[rbx] pose problème : combien d'octets souhaite-t-on copier de l'adresse rbx vers l'adresse rax ? On peut toujours (et on doit parfois) expliciter la taille souhaitée au moyen de directives de taille BYTE PTR, WORD PTR, DWORD PTR, QWORD PTR, qui correspondent respectivement à un pointeur sur un octet (byte=octet), sur un mot 16 bits (word), sur un mot 32 bits (double word) et sur un mot 64 bits (quadruple word).

Sauvegarde de registres sur la pile. Le processeur dispose d'une pile. Elle fonctionne en LIFO (last in, first out). On peut y ajouter le contenu d'un registre avec l'instruction push. On peut en retirer la dernière valeur ajoutée avec l'instruction pop. En pratique, la pile est une zone de la mémoire centrale pointée par le registre rsp.

Exercice 2  $\star \star$  Reprenons le code assembleur que vous avez obtenu à l'exercice 1. Comment sont stockées les variables (registre, RAM, autre) ?

#### <span id="page-40-0"></span>4.3.2 Gestion de flot

Les langages auxquels vous êtes habitués (C, python, java) ont des instructions permettant de contrôler le *flot* du calcul, par exemple if, for, while... Ces instructions n'ont pas d'équivalent en assembleur, et sont réalisées par les moyens suivants.

Adresses d'une instruction. Pour qu'un code assembleur puisse être exécuté, il est d'abord chargé en mémoire sous la forme d'un code en langage machine. Chaque instruction est traduite par un ou plusieurs octets ; l'adresse du premier de ces octets est l'adresse de l'instruction. À tout moment, le CPU maintient un registre interne, ip (*instruction pointeur*) qui pointe sur l'instruction en cours d'exécution. Certaines instructions assembleur permettent de modifier la valeur d'ip, et d'agir ainsi sur le flot du programme.

Sauts simple. L'instruction jmp prends en argument une adresse, et provoque un saut (jump) dans le programme : l'exécution se poursuit par l'instruction située à l'adresse en question. Cela correspond à l'instruction GOTO que l'on trouve dans certains langages impératifs.

Lorsqu'un programme est exécuté, il est d'abord chargé par le système en mémoire. L'adresse à partir de laquelle ce chargement est effectué (et donc l'adresse de chaque instruction !) peut varier d'une exécution à l'autre. L'encodage de l'adresse d'un saut doit naturellement prendre cela en compte. Cela peut se faire par un encodage de l'adresse du saut relativement à l'adresse de l'instruction de saut ou par un mécanisme de relocation. Le code assembleur fourni par gcc -S comporte en outre des labels (colonne de gauche, suivis de ' :') qui repèrent l'adresse de l'instruction immédiatement suivante.

Appel de sous-fonction. L'instruction call prends en argument une adresse. Elle a deux effets : d'une part, elle sauvegarde sur la pile l'adresse de l'instruction qui la suit, puis elle effectue un jmp à l'adresse donnée en argument. Elle est associée à l'instruction ret, qui ne prends pas d'argument mais effectue un saut à l'adresse donnée par la valeur en tête de pile.

Drapeaux et sauts conditionnels. Le processeur maintient un registre spécial, flags, contenant différents "bits-drapeaux" :  $ZF$  (zero flag),  $CF$  (carry flag),  $OF$  (overflow flag),  $SF$  (sign  $flag$ ), PF (parity  $flag)$ ... Chaque instruction modifie tout ou partie des drapeaux. Par exemple,

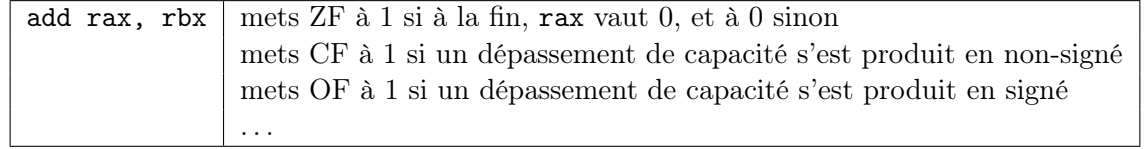

Les drapeaux sont utilisés indirectement au travers de sauts conditionnels, par exemple :

 $iz$  0x4300 effectue un jmp 0x4300 si ZF=1, ne fait rien si ZF=0

Il existe différentes instructions de saut conditionnel, chacune associée à une condition sur un ou plusieurs drapeaux.

Exercice 3  $\star \star$  Reprenons le code assembleur que vous avez obtenu à l'exercice 1.

a. Donnez les instructions assembleur qui correspondent à la boucle for (lignes 4-5), en distinguant l'initialisation, le test et l'incrément.

- b. Comment se fait l'appel à la fonction sum ?
- c. Comment le paramètre (count) est-il transmis ?
- d. Comment sum transmet-elle sa valeur de retour ?

#### <span id="page-41-0"></span>4.3.3 Plus en détail

Quelques instructions de plus. On liste ci-dessous les principales instructions que l'on utilisera. Nous ne détaillons pas ici le fonctionnement de chacune, et renvoyons pour cela aux ressources listées en début de Section 3. Notons par ailleurs que toutes les mnémoniques n'admettent pas tous les types d'arguments (registre, ímmédiat, indirect, indirect avec décalage, . . . ). À nouveau, nous renvoyons aux ressources de référence pour la liste de ce qui est possible.

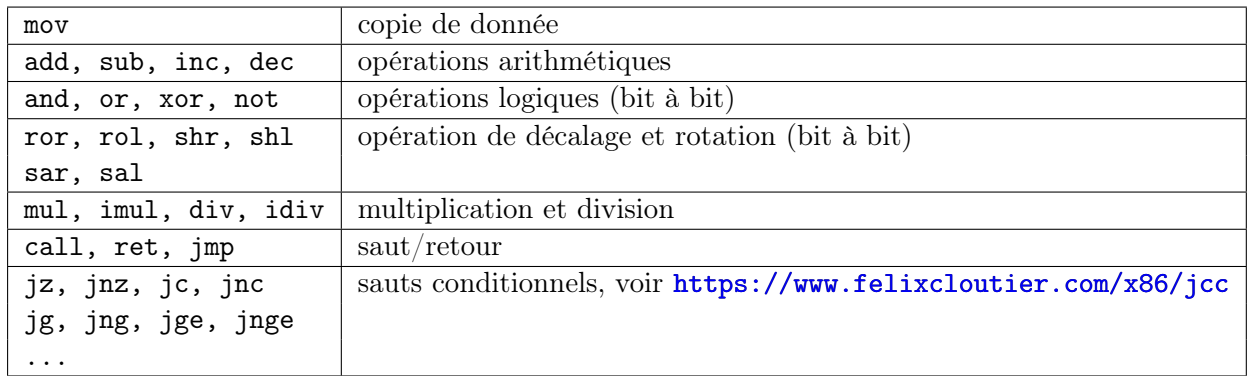

Sous-registres. Les registres rax, rbx, rcx, rdx sont des registres 64 bits d'usage générique. On peut accéder à différentes sous-parties du registre rax au moyen des registres eax, ax, al et ah selon le diagramme ci-dessous. Ainsi, eax est consitué des 32 bits de poids faible de rax, ax

est constitué des 16 bits de poids faibles de rax, ah est constitué des 8 bits de poids fort de ax, et al de ses 8 bits de poids faible. On peut, de même, accéder à différentes sous-parties des registres rbx, rcx et rdx au moyen de ebx, ecx, edx, bx, cx, dx, bh, bl, ch, cl, dh et dl.

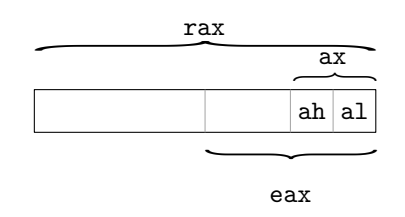

On peut accéder aux sous-parties de 32 ou 16 bits de poids faible des registres rdi, rsi, rbp, rsp par, respectivement, edi, esi, ebp, esp et di, si, bp, sp.

Cette possibilité d'accéder à des sous-parties d'un registre reflète en réalité l'extension progressive de la capacité des processeurs de la famille x86. Les registres ax, ah, al existaient sur les processeurs 16 bits. Le registre eax est apparu avec les processeurs 32 bits (le préfixe 'e' signifie extended). Le registre rax est apparu avec les processeurs 64 bits.

Autres registres. D'autres registres existent : certains servent au fonctionnement du CPU (ip, flags, voir plus loin), d'autre servent au FPU, d'autres aux instructions vectorielles, . . .

À ce stade, pour pratiquer, il est conseillé d'écrire des petits morceaux de code en C et d'examiner de quelle manière ils sont traduits par le compilateur.

## <span id="page-42-0"></span>4.4 Exercices

Exercice  $4 \star$  Indiquer ce que vaut le registre rax lors de l'exécution de l'instruction nop pour chacun des codes suivants.

| rax, 12<br>mov<br>add<br>rax, rax<br>add<br>rax, rax<br>dec<br>rax<br>nop | $bc1$ : | mov<br>mov<br>add<br>inc<br>cmp<br>jle<br>inc | rax, 12<br>rcx,0<br>$\texttt{rax}, 10$<br>rcx<br>rcx,10<br>bcl<br>rax | lab: | mov<br>mov<br>add<br>dec<br>jnz<br>inc<br>nop | rax, 12<br>rcx,13<br>$\texttt{rax}, 10$<br>rcx<br>lab<br>rax |
|---------------------------------------------------------------------------|---------|-----------------------------------------------|-----------------------------------------------------------------------|------|-----------------------------------------------|--------------------------------------------------------------|
|                                                                           |         | nop                                           |                                                                       |      |                                               |                                                              |

Exercice  $5 \star$  Indiquer ce que vaut le registre rax lors de l'exécution de l'instruction nop pour chacun des codes suivants.

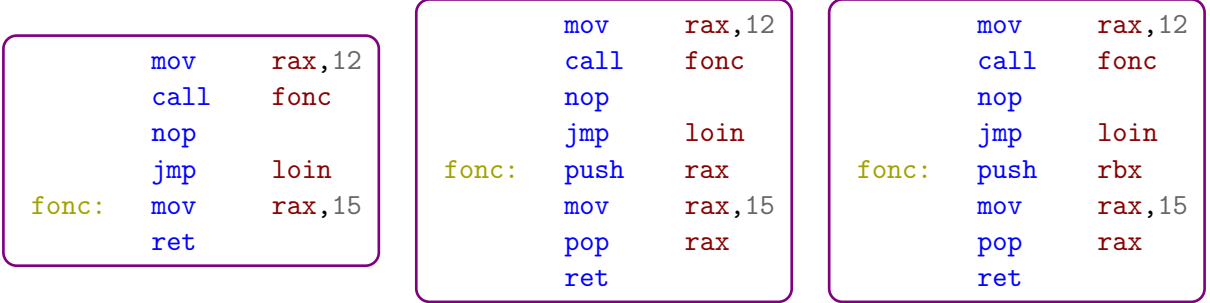

Exercice  $6 \star$  Dans cet exercice, nous allons examiner la traduction en langage machine du programme suivant :

```
int main() \{_2 int i, j=0;
3 for (i=0; i<100; i++)
      j += i;
  5 }
```
- a. Compilez le programme afin d'en faire un objet (option -c). Visualisez le contenu du fichier .o obtenu gràce à la commande objdump (options -d pour désassembler et -M intel pour utiliser la convention intel).
- b. Déterminez le nombre d'instructions assembleur et le nombre d'octets occupés en mémoire par le programme.
- c. Donnez le code en langage machine de l'instruction mov rbp,rsp
- d. Quelle(s) instructions occupent le plus d'espace mémoire et pourquoi ?

**Exercice 7**  $\star \star$  Reprenez le code C de l'exercice 1 et générez le code assembleur, mais cette fois-ci, en compilant avec l'option d'optimisation -O1 (attention, c'est un 'O' majuscule, pas un zéro).

- a. Dans la fonction sum, comment sont stockées les variables (registre, RAM, autre) ? Quel est l'intérêt de ce changement ?
- b. Observez la partie du code qui correspond au main... Que s'est-il passé ?
- c. Modifiez le code en C pour que la fonction sum soit effectivement exécutée.
- d. Comparez le reste du code avec ce que l'on avait obtenu sans optimisation, notez les différences principales (au moins 3) et essayer de les expliquer.
- e. Même question en utilisant l'optimisation -O2 (au moins deux différences).
- f. Changez la valeur de count pour une valeur (beaucoup) plus petite et compiler avec -O2. Qu'observe-t-on dans le code assembleur ?
- g. Modifiez la fonction sum pour faire une somme de carrés (ou cubes, puissances quatrièmes, . . . ) et compiler avec -O2. Qu'observe-t-on dans le code assembleur ?

**Exercice 8**  $\star\star$  Écrivez un code assembleur x86 réalisant les tâches suivantes. Dans chaque cas, on prendra soin de ne modifier à terme que les registres qu'il est demandé de mettre à jour.

- a. mettre dans rax le minimum de 4∗rax+5 et de 8∗rbx+7,
- b. ajouter rbx à rax tant que le résultat est inférieur à rcx,
- c. mettre rcx à 1 si rax est un multiple de 4 et à 0 sinon.

**Exercice 9**  $\star \star \star$  (Optionnel) Écrivez un code assembleur qui prend en entrée un entier a, qui calcule la suite de Collatz à partir de a,

$$
u_0 = a
$$
 et  $u_{n+1} = \begin{cases} u_n/2 & \text{si } u_n \text{ est pair} \\ 3u_n + 1 & \text{si } u_n \text{ est impair} \end{cases}$ 

et qui termine quand  $u_n$  vaut 1.

**Exercice 10**  $\star \star \star$  (Optionnel) Examinons maintenant ce que devient un code récursif en assembleur.

a. On considère le code suivant :

int fac(int n){ return  $(n \leq 1)$  ? 1 : n \* fac(n-1); }

- b. Générez le code assembleur de cette fonction, en compilant avec l'option -O1 puis avec l'option -O2 et comparer.
	- (a) Quelle est la principale différence entre les deux optimisations ? Quel est l'intérêt ?
- c. Refaire les même tests avec la fonction qui calcule les nombres de Fibonacci :

int fib(int n){ return  $(n < = 2)$  ? 1 : fib(n-1) + fib(n-2); }

d. Refaire les même tests avec la fonction suivante, qui calcule aussi les nombres de Fibonacci :

```
int fib2_rec(int n, int acc1, int acc2){
 return (n < 2) ? acc2 : fib2_rec(n-1, acc2, acc1 + acc2);
}
int fib2(int n){ return fib2_rec(n,1,1); }
```
e. Quelle est la différence entre les fonctions fib et fib2 du point de vue de la récursivité ?

## <span id="page-46-0"></span>Chapitre 5

# Pipeline et prédiction de branchement

Cette 5ème séance introduit à la notion de pipeline dans les processeurs et le problème de la prédiction de branchement.

Objectifs. À l'issue de cette séance, il est attendu que vous sachiez...

- identifier les limites à l'accélération réalisée par un pipeline (les "bulles"),
- expliquer des comportements d'un code simple qui sont imputables au mécanisme de prédiction de branchement au moyen d'un modèle simple.

## <span id="page-46-1"></span>5.1 Problématique : un peu d'algorithmique

Supposons que l'on ait à calculer le minimum et le maximum d'un tableau de taille n. Sans hypothèse particulière sur le tableau, il est naturel de le parcourir séquentiellement en maintenant les petits et plus grands éléments vus. Comparons deux approches pour cette mise à jour :

```
_1 void a(int* tab, int* 1, int* u)
\lceil 2 \rceil {
3 register int i, lo, up, v;
_4 1o = tab[0];
5 up = tab[0];
\overline{6} for(i=1; i<taille; i++)
\vert \vert \vert \vert8 v=tab[i];
9 if (v<lo)
10 lo=v;
11 if (v>up)12 up=v;
13<sup>3</sup> }
_{14} *1 = 10;_{15} *u = up;
16 return;
17 }
```

```
1 void b(int* tab, int* 1, int* u)
2 {
|3| register int i, lo, up, v1, v2;
    10 = \tanh[0]:
5 up = tab[0];
6 for(i=1; i<taille; i+=2)
      \{v1=tab[i];9 v2 = tab[i+1];10 if (v1 < v2)11 \{ if (v1 < 10)12 lo=v1;
13 if (v2 > up)|_{14}| up=v2; }
15 else
16 \{ \text{ if } (v2 < 10)17 lo=v2;
18 if (v1 > up)19 \text{up}=v1; }
20 }
_{21} *1 = 10;
|22| *u = up;
_{23} return; }
```
Remarquons que a fait  $2n$  comparaisons là où b en fait  $\frac{3}{2}n$ . Cependant, sur certains systèmes et compilateurs, a est jusqu'à 5 fois plus rapide que b. Pour en comprendre la raison, il nous faut examiner le fonctionnement du pipeline du processeur.

## <span id="page-47-0"></span>5.2 Principe d'un pipeline

Une nanoseconde dans la vie d'un CPU. Une fois compilé, notre programme prends la forme d'une séquence d'octets en mémoire, à interpréter comme du langage machine. Lors de l'exécution, le registre ip contient l'adresse du premier octet de l'instruction courante. Supposons que la zone mémoire pointée par ip contienne

01 c2 83 c0 01 3d 41 42 0f 00...

Le traitement de l'instruction suivante nécessite plusieurs opérations distinctes :

- Il faut *décoder l'instruction*. Ici, 01 c2 code add edx, eax et correspond donc à la prochaine instruction à exécuter.
- Il faut lire les opérandes. Ici, il faut transmettre en entrée du circuit additionneur les valeurs  $v_d$  et  $v_a$  des registres edx et eax.
- Il faut exécuter l'instruction. Ici, il s'agit de calculer, via un circuit additionneur la valeur  $v'_d = v_d + v_a \mod 2^{32}$  ainsi que les retenues signée et non signée.
- $\bullet$  Il faut *écrire les résultats*. Ici, il faut mettre à jour le registre edx avec le résultat  $v_d'$  et positionner les flags modifiés par l'instruction add.

Une fois cela fait, on peut ajouter 2 à ip pour le faire pointer sur l'instruction suivante. La zone mémoire pointée par ip contient donc

$$
83\;c0\;01\;3d\;41\;42\;0f\;00\ldots
$$

et on peut recommencer : décodage, lecture d'opérandes, exécution, écriture . . .

Principe d'un pipeline. Les différentes étapes ci-dessus sont en général réalisées par des parties distinctes du processeur. Il n'est donc pas nécessaire d'attendre d'avoir terminé d'écrire les résultats de l'instruction en cours de traitement pour commencer à décoder l'instruction suivante.<sup>[1](#page-47-1)</sup> C'est l'idée du *pipeline d'instruction* : le traitement d'une instruction est décomposé en une séquence d'étapes élémentaires réalisées par des parties indépendantes du processeur et ces parties sont mises à travailler à la chaîne. C'est une forme de « Taylorisation » du traitement des instructions par le processeur.

**Parallélisme et dépendance.** Un pipeline à  $k$  niveaux peut, en régime permanent, traiter  $k$ instructions à la fois. C'est une forme de parallélisme. Cette perspective optimiste est à tempérer car il est possible que des instructions qui se suivent soient dépendantes. Par exemple, dans

| xor | eax,ebx  |
|-----|----------|
| xor | ebx, eax |
| xor | eax, ebx |

<span id="page-47-1"></span><sup>1.</sup> De la même manière que dans le traitement du linge sale par lavage - séchage - repassage, on attend rarement d'avoir fini de repasser un premier paquet de linge pour lancer le lavage du second.

On ne peut pas lire les opérandes de la seconde instruction tant que le résultat de la première instruction n'a pas été écrit. Cette séquence d'instruction peut donc provoquer une attente dans le pipeline, que l'on appelle parfois aussi une « bulle ». De même, toute instruction de saut ( $\text{imp}$ , call, ret, jnz, jge. . . ) provoque une bulle puisque la lecture de l'instruction suivante doit attendre que soit connue l'adresse à laquelle se continue le programme.

## <span id="page-48-0"></span>5.3 Exemple de pipeline à 5 niveaux

Un modèle classique de pipeline simple (qui a existé dans le processeur 80 486) comporte 5 niveaux :

- INSTRUCTION PREFETCH charge les instructions suivantes à exécuter dans un tampon interne au processeur. Sur une architecture ayant une ligne de cache  $\ell$ , il est naturel que le tampon soit de taille  $2\ell$  et que le prefetch se fasse par tranche de  $\ell$  octets.
- STAGE 1 DECODE examine les premiers octets de l'instruction suivante (appelés *opcode* et mod  $r/m$ ) pour déterminer l'instruction, les types des opérandes (registre, mémoire, immédiat) et leur taille (8, 16, 32 ou 64 bits).
- STAGE 2 DECODE récupère les opérandes immédiates et effectue les calculs d'adresses mémoires en cas de déplacement (ex : [rbp - 8]).
- Execution réalise effectivement l'exécution de l'instruction : addition, opération logique, lecture en mémoire,
- REGISTER WRITE-BACK met à jour les registres suite à l'exécution de l'instruction (registre destination s'il y en a, rsp en cas de push ou pop, etc.), de la mémoire (si la destination est en mémoire) et le registre flags s'il est affectés.

Le nombre de cycles pris pour le traitement d'une instruction dans un niveau peut varier pour différentes raisons : lecture en/hors cache lors de l'instruction prefetch, le nombre d'octets d'opcode varie selon les instructions (chacun occupe le Stage 1 decode pour 1 cycle), etc.

## <span id="page-48-1"></span>5.4 Bulles

Les différents niveaux peuvent travailler en parallèle. Il arrive cependant qu'un niveau doive, pour traiter son instruction courante, attendre le résultat du traitement par un niveau postérieur d'une instruction précédente. Reprenons l'exemple :

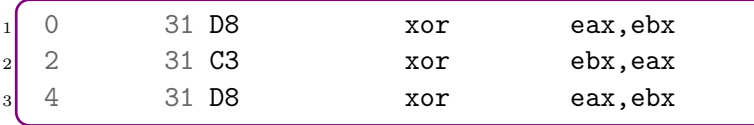

Ici, l'EXÉCUTION du second xor nécessite de connaître la valeur prise par eax suite au premier xor. Cette valeur n'est connue qu'après le write back du premier xor. Il y a donc un temps d'attente, c'est à dire une *bulle* : le niveau EXECUTION attend sans rien faire que le niveau WRITE back termine sa tâche, et cette attente se répercute dans tout le pipeline en amont d'execution. Les instructions de saut, quant à elles, peuvent produire deux types de bulles :

- l'adresse de saut peut être déterminée après decode 2 pour les instructions comme jmp ou call sautant à des adresses immédiates.
- l'adresse de saut n'est déterminée qu'après execution pour des instructions comme ret pour lesquelles l'adresse de saut est lue en mémoire, ou les sauts conditionnels pour lesquels il faut évaluer la condition avant de savoir si on prends ou pas le saut.

Réduction des bulles. Il est parfois possible de permuter/modifier les instructions de manière à éliminer les bulles sans changer le résultat du calcul. Voici un exemple :

|                | mov  | eax, $[rbp-4]$         |                              | mov  | eax, $[rbp-4]$         |
|----------------|------|------------------------|------------------------------|------|------------------------|
| $\overline{2}$ | imul | eax, $6$               | $\frac{2}{2}$                | mov  | ebx, [rbp-8]           |
| $\overline{3}$ | mov  | $[rbp-4]$ , eax        | $\vert$ <sub>3</sub> $\vert$ | imul | eax, $6$               |
|                | mov  | ebx, [rbp-8]           | $\rightarrow$                | add  | $ebx$ , $2$            |
| 5 <sup>1</sup> | add  | $ebx$ , $2$            | 5 <sup>1</sup>               | mov  | $[rbp-4]$ , eax        |
| <sup>6</sup>   | mov  | $[\text{rbp-8}]$ , ebx | 6 <sup>1</sup>               | mov  | $[\text{rbp-8}]$ , ebx |

## <span id="page-49-0"></span>5.4.1 Exercices

Exercice  $1 \star$  On considère le code suivant :

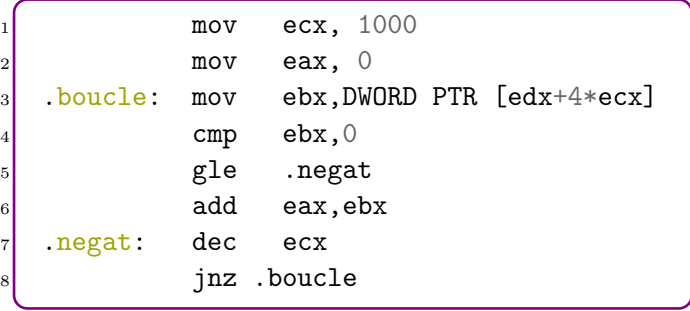

- a. Que fait ce code ?
- b. Identifiez les instructions qui occasionnent une bulle sur un pipeline 5 niveaux.
- c. Réordonnez ces instructions pour éliminer les bulles sans changer le résultat.

Exercice 2  $\star \star$  Dans cet exercice, on s'intéresse à la manière dont le compilateur gcc optimise le code pour réduire les bulles dans le pipeline. On prendra comme exemple le code C suivant :

```
#include < < stdio.h>int main() {
3 int i, j=0, k=0, l=0, res=0;
4 for (i=1; i<10; i++)i^{+}=i*i*i*i;
       k+=j*j*j*j;
       1^{+}=i*ik*k;res+=j/k;9 res+=1;
10 }
11 printf("%d\n",res); return 0;
_{12} }
```
Compilez ce code en -O1 et -O2 et visualisez, côte à côte, les fichiers .s après les avoir nettoyés pour ne garder que les instructions. Identifiez trois différences dans le code que vous savez expliquer par la réduction de bulle.

## <span id="page-50-0"></span>5.5 Gestion des sauts conditionnels

Examinons maintenant le traitement des sauts conditionnels dans des pipelines généraux.

Exécution spéculative. Lors d'un saut conditionnel, on peut déterminer dès le décodage l'adresse à laquelle se fait le saut et on n'attends la fin de l'exécution que pour savoir si il se fait. La complexification des pipelines accroît la différence entre attendre la fin du décodage et attendre la fin de l'exécution. Dès 1993, les processeurs intel traitent chaque saut conditionnel comme suit :

- Lors du décodage, un pari est fait sur la valeur (vraie ou fausse) que prendra la condition de saut. Ce pari est calculé par un prédicteur de branchement.
- En attendant de connaître la valeur effectivement prise par cette condition, le saut est considéré comme pris ou non pris selon le pari. Cela détermine donc quelles instructions sont lues et décodées. Le traitement de ces exécutions est donc lancé spéculativement.
- Une fois la condition effectivement évaluée, on la compare au pari. En cas de pari gagné, l'exécution continue normalement. On a réussi à réduire la bulle. En cas de pari perdu, on vide le pipeline car il faut recommencer (lecture, décodage, etc.) à partir de l'instruction qui suit le saut conditionnel (dans la branche qu'il faut effectivement suivre).

Ainsi, en cas de pari réussi un saut conditionnel est géré comme un saut inconditionnel. La rapidité d'exécution du code dépends donc de la proportion de paris gagnés. On parle de pénalité de prédiction erronée (de l'ordre de 15-20 cycles sur les architectures de type Skylake).

Prédicteur élémentaire. Les spécifications effectives des prédicteurs de branchement sont peu documentées. Pour illustrer le type de méthodes mises en œuvre, décrivons le principe des compteurs saturants. Il s'agit d'associer à chaque instruction de saut conditionnel un compteur qui mémorise l'historique récent des branchements :

- À chaque fois que saut est pris, le compteur est incrémenté mais avec saturation, c'est à dire que s'il atteint sa valeur maximale, il garde cette valeur. Par exemple, incrémenter un compteur saturant sur 2 bits valant  $(11)_2$ , le laisse à  $(11)_2$ .
- À chaque fois que saut n'est pas pris, le compteur est décrémenté avec saturation : si le compteur valait zéro, la décrémentation le laisse à zéro.

Lorsque le processeur atteint à nouveau cette instruction de saut conditionnel, il peut utiliser le bit de poids fort de ce compteur comme un prédicteur du comportement : s'il est à 1 il parie que le saut sera pris, s'il est à 0 il parie que le saut ne sera pas pris.

Le biais est une bonne nouvelle. La prédiction de branchement est en fait de la détection de motifs dans l'exécution du programme. Des approches existent à base de compteurs saturants, de tables d'historiques, de réseaux de neurones, . . . En première approximation, il est raisonnable d'escompter que leur efficacité sera d'autant plus grande que le branchement à prédire est biaisé. Réexaminer l'exemple initial par ce prisme devrait être éclairant.

### <span id="page-50-1"></span>5.5.1 Exercices

**Exercice 3**  $\star\star$  On s'intéresse dans cet exercice au comportement d'un processeur dont le pipeline utilise un prédicteur de branchement à 4 états.

a. On considère le programme suivant et sa traduction en assembleur :

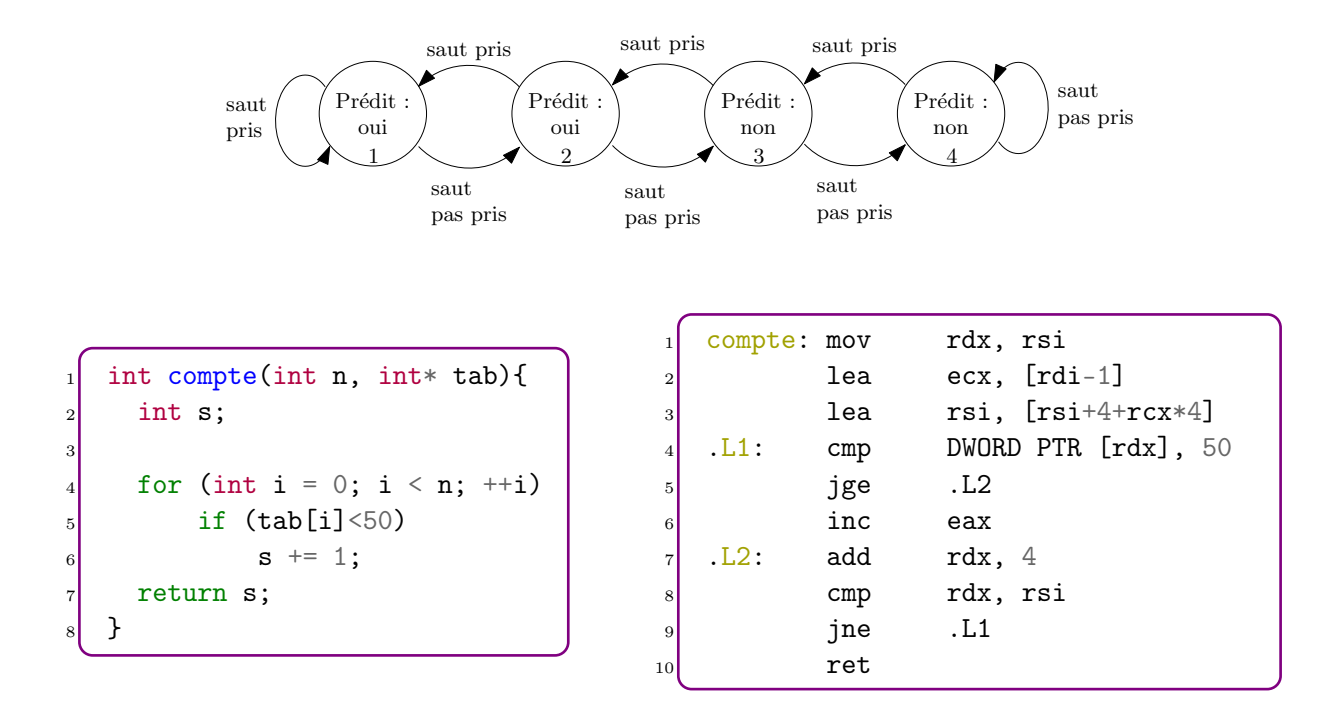

Indiquez les numéros de ligne des instructions assembleur de saut conditionnel et, pour chacune d'entre elle, le numéro de ligne de l'instruction C correspondante.

b. On suppose que le processeur consacre un prédicteur de branchement 4 états uniquement à l'instruction assembleur de la ligne 5 (jge .L2). On appelle la fonction sur un tableau de 20 cases dont les valeurs provoquent le résultats suivants :

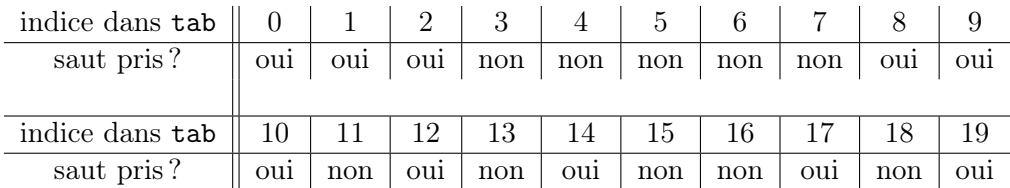

- (a) On suppose que le prédicteur est initialement dans l'état 1. Indiquez les indices du tableau pour lesquels le prédicteur de branchement fait une erreur de prédiction.
- (b) Même question en supposant que le prédicteur est initialement dans l'état 4.

Exercice 4  $\star \star$  Cet exercice vise à mettre en évidence l'influence du pipeline sur l'exécution d'une boucle comportant un saut conditionnel.

Expérience. Initialisons un tableau de  $N \approx 10^7$  entiers aléatoires choisis uniformément entre 0 et 99. Écrivons une fonction C qui compte les nombres inférieurs à un seuil, donné en paramètre, dans un tableau d'entiers. Mesurons le temps pris par notre fonction sur ce tableau lorsque le seuil varie de 0 à 100.

Observation. On devrait constater que le temps pris par la boucle augmente linéairement quand le seuil varie de 0 à 50, puis diminue linéairement quand le seuil varie de 50 à 100.

- a. Réalisez cette expérience (en pensant à compiler sans optimisation, i.e. en -O0). Si les résultats observés dévient substantiellement de ceux annoncés, vérifiez le code machine produit par gcc.
	- (a) Votre expérience est-elle concluante ?
	- (b) Quel facteur multiplicatif mesurez-vous entre les temps minimum et maximum pris par la fonction ?
- b. Comment expliquez-vous le phénomène observé ?
- c. Ce phénomène persiste-t-il si on compile en -O1 ? Examinez le code assembleur produit par gcc. Comment expliquez-vous cela ?
- d. Modifiez votre code pour compter 5 fois chaque entier inférieur au seuil en augmentant le compteur de "+5" au lieu de "+1" à chaque test réussi. Réexaminez le résultat de la compilation en -O1.

Exercice 5  $\star\star$  On s'intéresse maintenant aux sauts conditionnels imbriqués.

a. Expliquez comment on peut réaliser, en assembleur, un test composite de la forme

if ((tab[i]>24) && (tab[i]<51)) ...

Réalisons maintenant l'expérience suivante :

Expérience. Initialisons un tableau de  $N \approx 10^7$  entiers aléatoires choisis uniformément entre 1 et 100. Écrivons deux fonctions C qui comptent les entrées de ce tableau dans l'intervalle [25, 50] au moyen de tests de la forme :

$$
\begin{array}{c}\n \text{if } (v > 24) \\
 \text{if } (v < 51) \\
 \text{if } j > \\
 \end{array}\n \quad \text{et} \quad \begin{array}{c}\n \text{if } (v < 51) \\
 \text{if } (v > 24) \\
 \text{if } (v > 24)\n \end{array}
$$

Mesurons le temps pris par ces fonctions.

Observation. L'une devrait être sensiblement plus rapide que l'autre.

- b. Réalisez cette expérience (en compilant en -O0 -falign-functions). Votre expérience est-elle concluante ? Si les résultats observés dévient substantiellement de ceux annoncés, vérifiez le code machine produit par gcc.
- c. Quel facteur multiplicatif mesurez-vous entre les temps de ces deux fonctions ?
- d. Comment expliquez-vous cette différence de rapidité ?
- e. Ce phénomène disparaît-il si on compile en -O1 ou -O2 ? Comment cela s'expliquet-il ?

## <span id="page-53-0"></span>5.6 Exercice optionnel : un peu d'ingénierie algorithmique

Tout comme le modèle de mémoire hiérarchique, les modèles simples de prédiction de branchement permettent de guider la conception d'algorithmes adaptés à une architecture donnée. L'article de recherche Good Predictions Are Worth a Few Comparisons d'Auger, Nicaud et Pivoteau, disponible librement à

### <https://drops.dagstuhl.de/opus/volltexte/2016/5713/>

propose notamment l'affirmation suivante : une recherche dichotomique légèrement biaisée est plus rapide qu'une recherche dichotomique équilibrée.

Exercice 6  $\star \star \star$  Pour commencer, ne pas lire l'article en question.

- a. Vérifiez expérimentalement la validité de l'affirmation ci-dessus sur votre machine. Pour cela,
	- reprenez le protocole de chronométrage de recherches dichotomique utilisé à l'exercice 8 du chapitre 3,
	- $\bullet$  fixez une valeur de N grande, mais ne donnant pas lieu à des collision pour cause d'associativité partielle,
	- mesurez le temps pris pour une même séquence de recherches au moyen d'une recherche dichotomique classique et de la BiasedBinarySearch proposée par l'article (page 9).
- b. Proposez une analyse de ce phénomène.
- c. Parcourez maintenant la section 5 de l'article et comparez votre analyse à celle des auteurs.

Les élèves souhaitant approfondir le contenu de ce chapitre trouveront dans l'article d'Auger, Nicaud et Pivoteau :

- en section 2, des modèles plus précis de prédicteurs de branchement,
- en section 3, une analyse quantitative fine de l'exemple introductif de ce chapitre (calcul simultané de minimum et maximum d'un tableau),
- en section 4, un autre exemple d'algorithme « prediction-aware », cette fois pour le calcul d'exponentiation rapide.

Tout cela devrait être abordable avec vos connaissances actuelles (et du temps !).

## <span id="page-54-0"></span>Chapitre 6

# Spectre et meltdown

Cette 6<sup>e</sup> séance examine les failles de sécurité Spectre et meltdown. Ces deux failles exploitent certains comportements des mécanismes de hiérarchie mémoire et d'exécution spéculative. L'examen théorique de leurs principes va nous permettre de mettre en application les notions vues jusqu'à présent. La mise en œuvre pratique de ces principes, au travers d'une ébauche de preuve de concept, va nous amener à revisiter de manière plus pointue le chronométrage de code et l'analyse de fonctionnement du processeur.

Pour un premier aperçu de Spectre, regarder l'exposé suivant, de Paul Kocher, jusqu'à 10'30 :

#### <https://www.youtube.com/watch?v=zOvBHxMjNls>

Objectifs. Cette séance présente une étude de cas qui mobilise toutes les notions vues jusqu'ici et introduit à des problèmes de sécurité récents et encore mal résolus par l'industrie informatique.

## <span id="page-54-1"></span>6.1 Quelques notions de sécurité

Précisons tout d'abord quelques notions de sécurité. Il ne s'agit pas de faire un cours d'introduction à cette thématique mais simplement de définir quelques notions dont nous auront besoin.

Une attaque sur un système informatique est la réalisation d'une action non autorisée. Cette action peut viser à modifier le système (par exemple chiffrer un fichier) mais peut aussi simplement viser à l'observer (lecture de données, de clefs cryptographiques, etc.). Une attaque par canal auxiliaire (« side-channel attack ») est une attaque qui tire parti de défauts dans non pas la conception, mais dans l'implantation d'un système informatique. Une attaque par canal auxiliaire peut notamment s'appuyer sur la mesure d'effets secondaires du fonctionnement d'un système informatique (par exemple la consommation électrique ou les bruits émis, . . . ). Parmi ces attaques par canaux auxiliaires, les attaques temporelles (« timing attacks ») déduisent des informations sur un système informatique à partir de mesures de ses temps de réponse.

Les attaques par canaux auxiliaires exploitent un écart entre les *spécifications* d'un système et son implantation. Soulignons qu'un tel hiatus est inévitable. Les spécifications sont faites dans un modèle formel qui doit permettre de raisonner abstraitement sur le comportement global du système (par exemple de *prouver* qu'il accomplit correctement les tâches pour lesquelles il a été conçu et ne peut se retrouver dans un état problématique). Ce modèle abstrait ne traduit qu'une partie des caractéristiques du monde physique dans lequel se situe l'implantation du système. Les attaques par canaux auxiliaires exploitent précisément les « impensés » du modèle abstrait, c'est à dire les effets physiques qu'il ne modélise pas.

## <span id="page-55-0"></span>6.2 Principes de Spectre et Meltdown

« Spectre » et « Meltdown » sont les noms de deux failles de sécurité qui permettent essentiellement à un programme de lire des zones mémoires auxquelles il ne devrait pas avoir accès. On restera ici à un niveau d'analyse qui ne distingue pas ces deux failles. Spectre et Meltdown réalisent impunément un accès mémoire interdit en combinant 2 idées.

### <span id="page-55-1"></span>6.2.1 Idée 1 : l'impunité de la spéculation

La première idée est qu'il existe une situation dans laquelle un accès mémoire interdit reste impuni : lorsque cet accès est exécuté dans le cadre d'une exécution spéculative mal prédite. Examinons par exemple le code suivant (et une traduction possible en assembleur) :

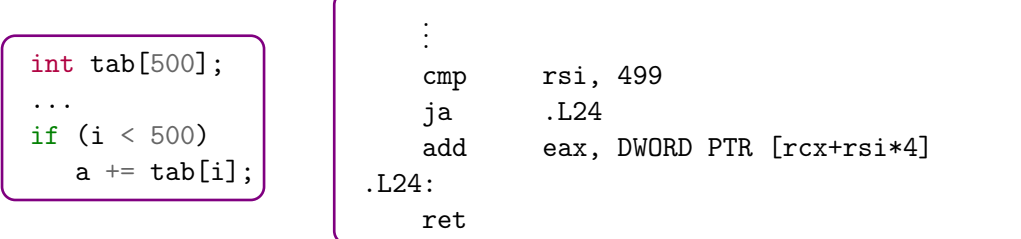

Comme on l'a vu, ce if se traduit en code assembleur par un saut conditionnel. Le fonctionnement en pipeline du processeur devrait amener à un temps d'attente (« bulle ») important car le simple chargement de l'instruction suivant ce saut conditionnel devrait attendre l'évaluation de la condition présidant au saut. Le mécanisme d'exécution spéculative contourne cela en choisissant (via le prédicteur de branchement) un des résultats comme le plus probable, et en l'exécutant sans attendre. En cas d'erreur, on jette le travail effectué et on reprend l'exécution à partir du saut, en choisissant cette fois la bonne alternative.

Imaginons que dans le code ci-dessus, on se présente à l'instruction if avec une valeur  $i = 10000$ . Il est possible que le prédicteur de branchement prédise, à tort, que la comparaison donnera un résultat vrai. Dans ce cas, l'instruction a += tab[i], ou plus précisément sa traduction en assembleur, est exécutée spéculativement ; en particulier, le processeur accède en lecture à l'adresse tab + 40 000. Une fois la condition du if correctement évaluée, le processeur fera machine arrière et « oubliera » la valeur lue à l'adresse tab + 40 000.

Que se passe-t-il si l'adresse tab + 40 000 se trouve dans une zone mémoire à laquelle le programme n'a pas le droit d'accéder ? Si un tel accès était fait directement, il produirait une erreur au niveau du système qui se traduirait par une interruption brutale du programme et l'affichage d'un familier segmentation fault. Dans le cas où un tel accès est effectué lors d'une exécution spéculative erronée, il est raisonnable qu'il ne soit pas sanctionné car il ne correspond pas à une instruction qu'aurait dû effectuer le programme.

#### <span id="page-56-0"></span>6.2.2 Idée 2 : la spéculation erronée laisse des traces

L'exécution spéculative est un mécanisme d'accélération qui doit s'avérer transparent. Ainsi, ses spécifications indiquent qu'une spéculation erronée ne doit laisser aucune trace dans le processeur : les registres, drapeaux, etc. doivent être remis dans l'état qu'ils auraient eu si l'exécution spéculative erronée n'avait pas eu lieu.

Ce spécifications ne couvrent cependant pas le reste de la micro-architecture en général, et la hiérarchie mémoire en particulier. Il s'avère que si un accès mémoire exécuté lors d'une exécution spéculative erronée a un effet (chargement/déchargement) sur un niveau de cache, cet effet n'est pas annulé et laisse donc des traces. Ainsi, dans notre exemple ci-dessus, si la lecture du contenu de l'adresse tab + 40 000 lors d'une exécution spéculative erronée a provoqué le chargement d'un bloc en cache, l'annulation de cette exécution spéculative laisse ce bloc en cache.

Comme nous avons pu l'observer dans un chapitre précédent consacré aux hiérarchies de mémoires, l'état du cache peut être indirectement observé en mesurant la durée de certaines opérations.

## <span id="page-56-1"></span>6.3 En pratique

À suivre. . .

## <span id="page-56-2"></span>6.4 Pour aller plus loin

Pour une source très complète sur ces attaques et certaines de leurs ramifications, voir :

#### • <https://meltdownattack.com/>

Pour une preuve de concept de Spectre en javascript, voir :

## • <https://leaky.page/>

Pour un article de vulgarisation qui décrit un peu plus en détail les principes de Spectre et Meltdown et des possibilités de leur mise en œuvre, voir :

• Spectre Attacks : Exploiting Speculative Execution. Kocher et al. Communication of the ACM, juillet 2020.

<https://cacm.acm.org/magazines/2020/7/245682-spectre-attacks/fulltext>

Pour un article de vulgarisation qui dresse un panorama de conséquences de Spectre et Meltdown sur l'industrie informatique, voir :

• How to Live in a Post-Meltdown and -Spectre World. Bennett et al. Communication of the ACM, décembre 2018. <https://cacm.acm.org/magazines/2018/12/232898-how-to-live-in-a-post-meltdown-and-spectre-world/fulltext>

## <span id="page-58-0"></span>Chapitre 7

# Introduction à la vectorisation

Cette dernière séance introduit à la notion de vectorisation de code. L'objectif est de pouvoir appréhender le type de problèmes traitables efficacement sur GPU.

Objectifs. À l'issu de cette dernière séance, il est attendu que vous compreniez les principes de la vectorisation de programme et que vous sachiez déterminer si un code simple bénéficierait d'une vectorisation.

## <span id="page-58-1"></span>7.1 Des parallélismes

Commençons par préciser le type de parallélisme opéré par le calcul vectoriel.

SISD. Dans la gamme intel, les premiers processeurs ont été conçus pour exécuter séquentiellement des instructions ne traitant qu'une seule donnée. On parle de processeurs SISD (single instruction single data). L'introduction de pipelines (cf séance 5) semble permettre d'exécuter plusieurs instructions en parallèle, mais il s'agit seulement d'utiliser plus efficacement chaque partie du processeur ; comme chaque partie continue à traiter les instructions séquentiellement, un processeur à pipeline reste SISD. Ce modèle a évolué de deux manières.

MIMD. Une première forme de réel parallélisme est le MIMD (multiple instruction multiple data). Il s'agit d'exécuter plusieurs instructions distinctes simultanément. En pratique, cela peut se réaliser en construisant plusieurs pipelines, éventuellement avec un pipeline principal capable de traiter toutes les instructions et un pipeline secondaire, allégé, capable de traiter certaines instructions simples et fréquentes.

Par exemple, le pentium (1993) comporte deux pipelines appelés U et V. Lors du décodage, certaines instructions sont appariées pour être traitées en parallèle, l'une par U et l'autre par V. Ces appariements doivent respecter certaines contraintes :

- Les instructions qui peuvent s'apparier dans U ou dans V sont mov, push, pop, inc, dec, add, sub, cmp, and, or, xor.
- Les instructions qui ne peuvent s'apparier que dans U sont adc, {shl, shr, sal, sar} avec un compteur immédiat, et {ror, rol, rcr, rcl} avec un compteur de 1.

Les autres instructions ne peuvent pas être appariées. Les appariements doivent par ailleurs respecter des règles d'indépendance (qu'on ne détaille pas ici), comme par exemple de travailler sur des registres différents.

Cette évolution s'est prolongée au travers du développement du multithreading et de multicœurs.

SIMD. Une seconde forme de réel parallélisme est le SIMD (single instruction multiple data) qui exécute les instructions une par une mais où chaque instruction opère sur plusieurs données à la fois. De manière équivalente, il s'agit de travailler sur des vecteurs en appliquant la même opération composante par composante. Le reste de la séance se concentre sur l'architecture de type SIMD. On la retrouve notamment sur les processeurs graphiques (GPU).

Vocabulaire. Les processeurs SIMD travaillant sur des vecteurs, on les appelle parfois processeurs vectoriels. Par analogie, les processeurs SISD et MIMD travaillent sur des scalaires. On appelle les SISD des processeurs scalaires et les MIMD des processeurs superscalaires. En pratique, ces distinctions ne sont pas forcément pertinentes au niveau des processeurs, les processeurs intel actuels comportant par exemple des parties superscalaires et des parties vectorielles.

## <span id="page-59-0"></span>7.2 Vectorisation d'algorithme : un exemple

Illustrons l'idée de la vectorisation sur un premier exemple. Supposons que l'on souhaite modifier une chaîne de caractères en ajoutant 1 au code ASCII de chaque caractère (modulo  $256$ ).<sup>[1](#page-59-1)</sup>

Solution "naturelle". Voici une première solution et le code produit par gcc -O2 :

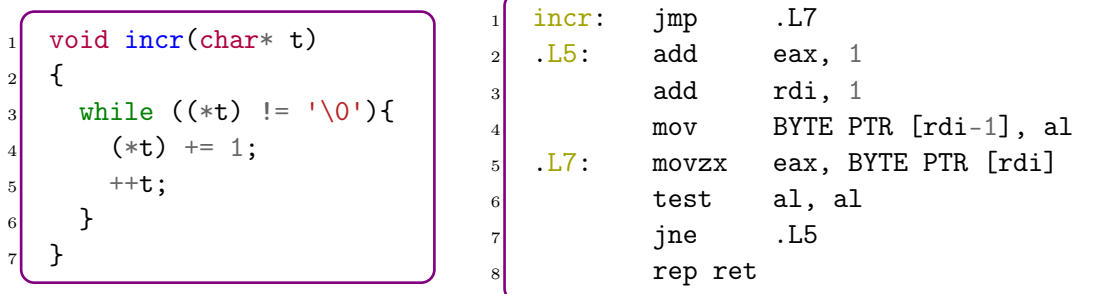

Une quasi-solution vectorisée. Dans la solution "naturelle", les données sont lues et écrites en mémoire octet par octet (cf lignes 4 et 5 du code asm). Il peut être tentant d'utiliser le fait que les processeurs 64 bits peuvent travailler sur 8 octets simultanément comme ceci :

```
void pincr(char* t, int n)
\lvert 2 \rvert {
3 unsigned long int* p;
|4| p= (unsigned long int*) t;
5
     for (int i=0; i<n; ++i){
        (*p) +=0x0101010101010101;
        ++p;9<sup>9</sup>
   \mathcal{F}
```

```
pincr: test esi, esi
_2 jle .L9
\vert 1ea eax, [rsi-1]
        1ea rdx, [rdi+8+rax*8]5 movabs rax, 72340172838076673
6 . L11: add QWORD PTR [rdi], rax
        add rdi, 8
8 cmp rdi, rdx
9 jne .L11
10 . L9: rep ret
```
<span id="page-59-1"></span><sup>1.</sup> Si la chaîne contenait un caractère de code 255 elle se retrouvera donc tronquée. On ne s'en souciera pas.

Passons pour l'instant sur le fait que cette fonction pincr ne traite que des chaîne de caractères dont la longueur est un multiple de 8 (on pourrait gérer les caractères restants un par un).

Pourquoi vectorisée ? L'instruction add de la ligne 6 simule du parallélisme SIMD. En effet, ajouter 72340172838076673 = 0x0101010101010101, à la valeur QWORD PTR [rdi] revient à ajouter 1 à chacun des 8 entiers 8-bits stockés en mémoire à l'adresse [rdi]. Au niveau du circuit additionneur, les différentes composantes 8-bits de QWORD PTR [rdi] sont traitées en parallèle. Ces opérations sont indépendantes.

**Pourquoi quasi?** Remarquons que le traitement d'un des octets peut *déborder* sur un autre octet à cause des retenues. Par exemple, si \*p vaut ...05 FF avant traitement, il vaudra ...07 00 après traitement et non pas ...06 00. L'idée de la vectorisation des processeurs est d'ajouter des registres et des instructions qui permettent de travailler sur des vecteurs de nombres, comme ci-dessus, en évitant les problèmes de débordement.

Calcul vectoriel. Le calcul sur des vecteurs de nombres, ou calcul vectoriel, est facilement parallélisable puisque les différentes composantes sont indépendantes. Pour tirer parti de ces outils vectoriels, et par exemple "faire tourner un programme sur GPU", il faut (ré)écrire l'algorithme en terme de vecteurs.

## <span id="page-60-0"></span>7.3 Vectorisation de boucles par gcc

Pour qu'il soit intéressant de vectoriser un code, il faut que le gain apporté par la vectorisation compense le coût des changements de registres occasionnés par les aller-retours entre scalaire et vectoriel. Cela correspond donc à des traitements coûteux, les boucles répétées suffisamment de fois étant un exemple typique.

Difficultés. Voici quelques sources de problèmes dans la vectorisation de boucles :

- Un flot non séquentiel (branchements if, points d'entrée ou de sortie multiples, . . . ) qui pourrait se comporter différemment pour les différentes composantes d'un même vecteur.
- Un nombre d'itérations non prévisible au moment d'entrer dans la boucle (par exemple la fonction incr ci-dessus), et qui rends délicate la gestion des itération restant à effectuer en scalaire.
- L'appel de fonctions, qui même inliné peuvent cacher un code à flot compliqué. Notons, cependant, que certaines fonctions courantes disposent de versions vectorielles (comme pow ou cos par exemple).
- Les accès en mémoire à des adresses non contiguës (par exemple accéder à tab [index[i]]) poseront des problèmes d'efficacité de lecture/écriture en mémoire.
- Les dépendances de données provoquant des temps d'attente. Ainsi, sur une même variable, une lecture/écriture suivant une écriture posera problème, tandis qu'une lecture suivant une lecture ne posera jamais de problème, et une écriture suivant une lecture ne posera que parfois des problèmes.

Ajoutons qu'en cas de boucles imbriquées, il peut être difficile de vectoriser plus d'une boucle.

Préconisations. L'option -O3 de gcc tente de vectoriser le code. Le sujet de TP illustre à quel point gcc est sensible à la rédaction du code lorsqu'il tente de vectoriser une boucle. Au vu des critères ci-dessus, on ne peut que conseiller de préférer des boucles simples (type for avec incrément régulier), de limiter les dépendances entre itérations de la boucle, d'utiliser le compteur de boucle aussi souvent que possible comme indice de tableau, d'utiliser autant que possible un espacement régulier des données en mémoire et d'éviter autant que possible l'adressage indirect.

Un premier exemple. Revenons à notre fonction incr ci-dessus. Si on la compile en -03, on obtient un code assembleur sans instruction vectorielle. Cela s'explique par exemple par le fait que le nombre d'itérations n'est pas facilement prévisible. En revanche, gcc réussit à vectoriser :

```
void sincr(char* t, int n)
\mathcal{L}_{\mathcal{L}}for (int i=0; i<n; ++i){
     (*t) += 1;
     ++t;
   6 }
```
## <span id="page-61-0"></span>7.4 Instructions vectorielles en assembleur

Depuis 1999, les processeurs intel comportent des registres et instructions vectoriels.

registres vectoriels. Les processeurs intel disposent de registres vectoriel qui peuvent se fractionner en blocs, de sorte que les calculs de débordent pas d'un bloc à l'autre. Les registres vectoriels ont été créés initialement en 128 bits (1999), puis ont été étendus à 256 (2011) puis à 512 bits (2013). Ils sont organisés comme indiqué ci-contre, le "." étant un index allant de 0 à 31.

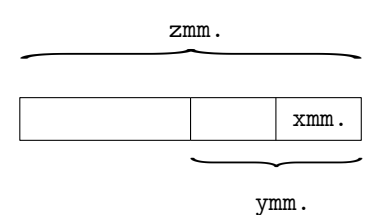

Par exemple, les registres xmm0 à xmm31 sont 128 bits et peuvent être utilisés comme des vecteurs d'entiers 64 bits (2 coordonnées), 32 bits (4 coordonnées), 16 bits (8 coordonnées) ou 8 bits (16 coordonnées) ; ils peuvent aussi être utilisés comme des vecteurs de nombres flottants 64 bits (2 coordonnées) ou 32 bits (4 coordonnées).

Instructions vectorielles. Les registres vectoriels sont utilisés par des instructions spécifiques, et souvent assez spécialisées pour le traitement de grandes quantité de données. Un descriptif complet des instructions x86 (instructions vectorielles comprises) est disponible à

#### <https://www.felixcloutier.com/x86/>

Par exemple, l'instruction pavgw xmm0, xmm1 calcule la moyenne par composantes de 16 bits, avec arrondi supérieur. Cela revient à additionner ces deux vecteurs puis à décaler chaque composante (shr de 1). L'instruction pavgb xmm0,xmm1 fait de même, mais en considérant xmm0 et xmm1 comme des vecteurs dont les composantes sont 8-bits.

On retrouve ce niveau de spécialisation des circuit dans les GPU, cf par exemple les tensor cores de la micro-architecture volta des cartes Nvidia.<sup>[2](#page-61-1)</sup>

<span id="page-61-1"></span><sup>2.</sup> <https://devblogs.nvidia.com/cuda-9-features-revealed/>

En calcul vectoriel, il reste possible d'appliquer à chaque scalaire un flot non-linéaire mais les outils ont changé. En assembleur scalaire, on a vu que cela pouvait se faire au travers des flags et de sauts conditionnels, voire d'instructions de transfert conditionnel du type movc. En assembleur vectoriel, on peut n'appliquer une instruction qu'à certaines composantes par du masquage.

Par exemple, l'instruction pcmpgtp compare un vecteur source à un vecteur destination, composante par composante. Chaque composante de la destination est remplacée par −1 ou par 0, selon qu'elle était supérieure ou inférieure à la composante correspondante dans le vecteur source. Ce vecteur de 0 et −1 permet ensuite, par masquage via pand, de sélectionner l'une ou l'autre famille de composantes.

## <span id="page-62-0"></span>7.5 Exercices

Les exercices 1 et 4 demandent d'écrire des algorithmes vectorisés. On utilisera pour cela les conventions suivantes. On utilise des vecteurs pouvant contenir 4 entiers (qu'on appelle des composantes). Chaque composante est traitée comme un int. Il est inutile de déclarer les variables vecteurs. On autorise les opérations suivantes sur les vecteurs.

- initialiser un vecteur  $(ex : [u = 1,1,1,1]$  et  $[v = 0,-33,42,806])$
- copier un vecteur dans un autre  $(ex: \overline{w} = \overline{v})$
- charger un vecteur depuis 4 cases consécutives de la mémoire à une adresse donnée en précisant la taille des cases (ex :  $w = (char)$  TAB[i:i+3] indique que l'on charge les composantes de w par un octet chacune, lus à partir depuis l'adresse TAB[i]).
- charger un vecteur dans 4 cases consécutives de la mémoire à une adresse donnée en précisant la taille des cases (ex :  $\mathsf{TAB}[0:3] = (\text{char}) \cdot \mathsf{w}$  indique que l'on place les 4 composantes de w dans 4 cases mémoire consécutives de la taille d'un char à l'adresse TAB)
- additionner (ou soustraire, multiplier, diviser) deux vecteurs composante par composante  $(\text{ex} : \overline{\mathbf{w} = \mathbf{u} + \mathbf{v}})$ . Avec les valeurs précédentes,  $\mathbf{w}$  vaut 1, -32, 43, 807)
- faire la somme des 4 composantes d'un vecteur (ex : int i = sum\_comp(w) ; avec les valeurs précédentes, on obtient que i vaut 819)

**Exercice 1**  $\star\star$  On souhaite écrire un pseudo-code qui vectorise le code suivant :

```
int sum (int n){
   int s = 0;
    for(int i = 0; i < n; i++)s+=i;return s;
}
```
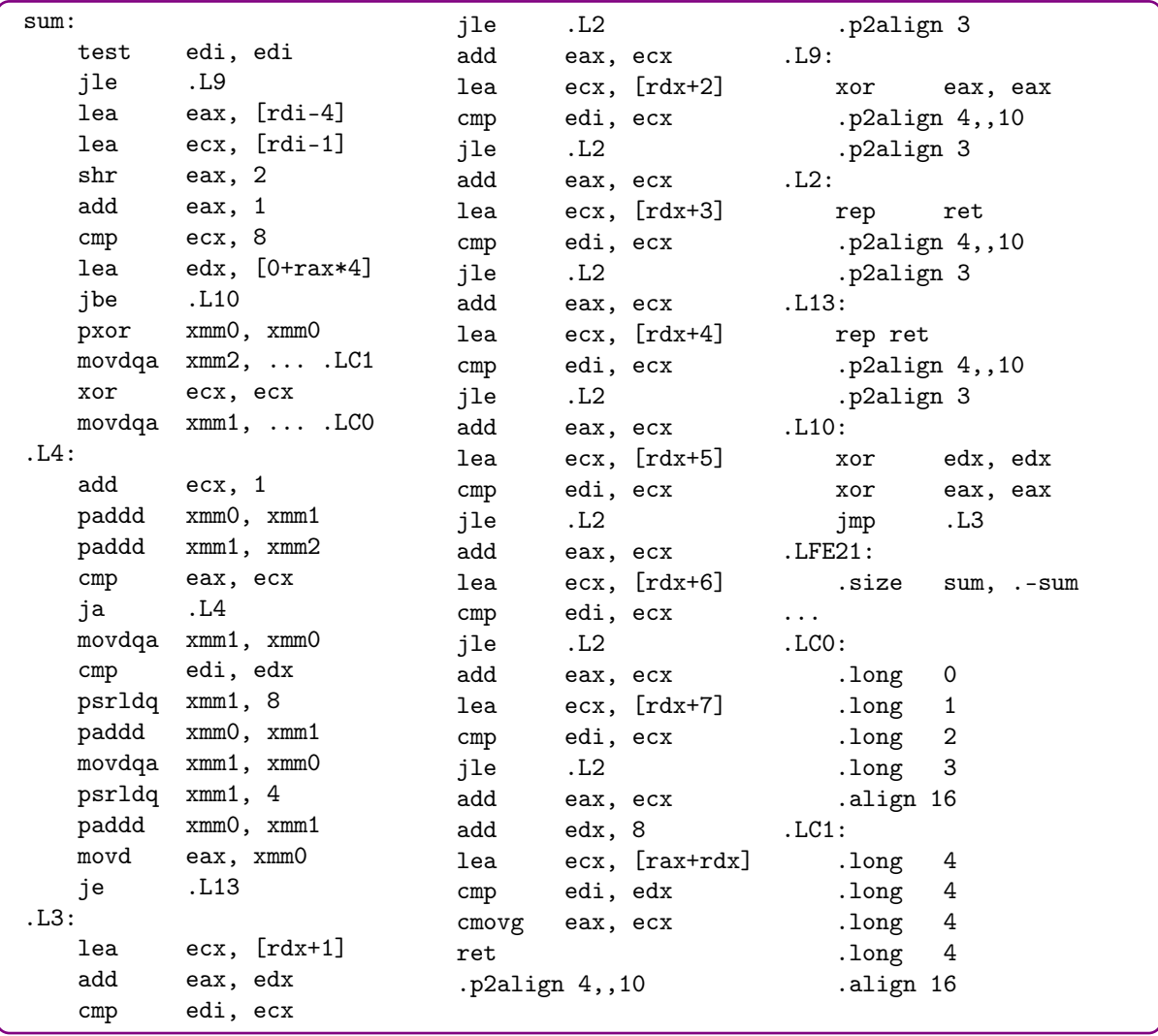

Figure 7.1 – Code assembleur obtenu en -O3 pour l'exercice 1.

- <span id="page-63-0"></span>a. Supposons que n est un multiple de 4. Écrire l'algorithme vectorisé correspondant. Votre algorithme ne doit exécuter l'instruction sum\_comp qu'un nombre constant de fois.
- b. Comment fait-on si n n'est pas un multiple de 4 ?
- c. La Figure [7.1](#page-63-0) présente un exemple de code assembleur produit en compilant avec gcc -O3 (certaines portions non-essentielles ont été abrégées pour une meilleure lisibilité). Retrouvez dans ce code les étapes de l'algorithme vectorisé que vous avez proposé aux questions précédentes.

Note : un descriptif complet des instructions x86 (instructions vectorielles comprises) est donné à <https://www.felixcloutier.com/x86/>

Exercice  $2 \star$  Voici quelques boucles dont on se demande si elles sont vectorisables. Commencez par indiquer pour chacune d'entre elle si vous réussissez à la vectoriser à la main (comme à l'exercice 1). Ensuite, et ensuite seulement, vérifiez si gcc

y parvient. Pour ces vérifications, compilez le code en -O3, prenez soin d'écrire les boucles dans des fonctions.

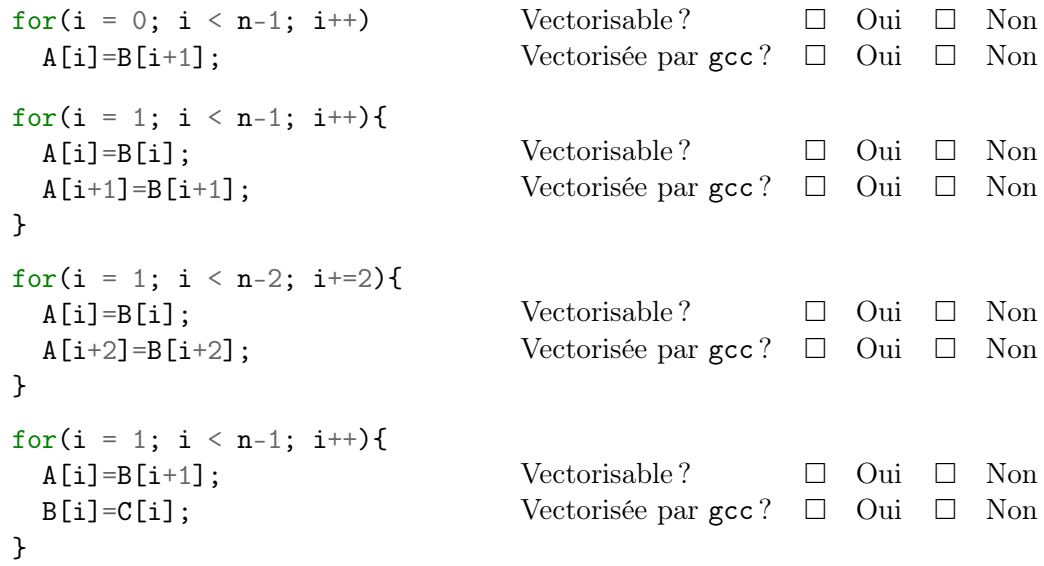

Proposez une analyse de ces résultats.

## Exercice  $3 \star \star \star$

a. Écrivez une fonction C qui calcule le minimum d'un tableau d'entiers donné en argument. Compilez cette fonction par gcc -O3 et examinez l'assembleur obtenu.

Le code a-t-il été vectorisé?  $\Box$  Oui  $\Box$  Non

- b. Examinez ce que font les instructions vectorisées pcmpgtd, pand, pandn. Proposez un code assembleur qui prend en entrée deux registres xmm0 et xmm1, considérés comme des vecteurs de doubles, et calcule leur minimum composante par composante.
- c. Si le code obtenu à la question (a) est vectorisé, décortiquez-le et résumez-en les principes.

Exercice 4  $\star \star$  On s'intéresse dans cet exercice à la manière dont la vectorisation et la hiérarchie mémoire influencent le choix d'une méthode de conversion d'une image couleur en niveaux de gris.

Codage des images. Il est courant de décrire la couleur d'un pixel  $3$  par trois valeurs : une composante rouge, une composante verte et une composante bleue. Une norme largement utilisée actuellement, le truecolor, décrit chacune de ces trois composantes par un entier 8 bits (char). Ainsi, le triplet (0, 0, 0) désigne le noir, le triplet (255, 255, 255) désigne le blanc, et  $(x, 0, 0)$  désigne un rouge qui est vif si x est proche de 255 et sombre si x est proche de 0.

<span id="page-64-0"></span><sup>3.</sup> Un pixel est un point d'une image. Une image en résolution 2000×1000 est composée de 2 millions de pixels.

Niveaux de gris. En truecolor, une couleur est un niveau de gris si les trois composantes sont égales. Pour convertir une image en niveau de gris, une méthode consiste à remplacer, pour chaque pixel, les trois composantes par leur moyenne : ainsi, on remplace le triplet  $(50, 70, 180)$  par  $(100, 100, 100)$  puisque  $\frac{50+70+180}{3} = 100$ .

Structure de données. On numérote les pixels de l'image ligne par ligne, en commençant en haut à gauche. On veut stocker une image de taille LARGEUR×HAUTEUR, donc on réserve le tableau suivant :

 $char*$  image = malloc(LARGEUR\*HAUTEUR\*3);

On envisage deux solutions pour organiser les informations dans le tableau :

- $\triangleright$  La solution A écrit les trois composantes de chaque pixel à la suite. Les composantes du  $i^{\text{ème}}$  pixel sont donc (image[3\*i],image[3\*i+1],image[3\*i+2]).
- $\triangleright$  La solution B divise image en trois sous-tableaux

char\* rouge=image, vert=rouge+LARGEUR\*HAUTEUR, bleu=vert+LARGEUR\*HAUTEUR;

Les composantes du  $i^\mathrm{\hat{e}me}$  pixel sont donc <code>(rouge[i]</code> , <code>vert[i]</code> ,<code>bleu[i]</code> ) , <code>c'est à dire</code> (image[i],image[i+LARGEUR\*HAUTEUR],image[i+2\*LARGEUR\*HAUTEUR]).

Méthode de conversion. Le code de conversion en niveaux de gris est :

```
char* dest = malloc(LARGEUR*HAUTEUR*3);
int i,moy;
char gris;
// U et V sont deux constantes définies ci-dessous
for (i=0; i<LARGEUR*HAUTEUR; i++){
  moy = (int)image[V*i] + (int)image[V*i+U] + (int)image[V*i+2*U]; // cast en int
   \text{mov} = \text{mov}/3;
   gris = (char)mov; \qquad \qquad 
   dest[V*ij] = gris;dest[V*i+U]= gris;
   dest[V*1+2*U] = gris;}
```
Les constantes U et V sont définies ainsi :

| Solution A                                                                    | Solution B                                                                                             |
|-------------------------------------------------------------------------------|----------------------------------------------------------------------------------------------------|
| \n $\begin{array}{r}\n # define & U & 1 \\ # define & V & 3\n \end{array}$ \n | \n $\begin{array}{r}\n # define & U \quad LARGEUR * HAUTEUR \\  # define & V \quad 1\n \end{array}$ \n |

Maintenant, c'est à vous de jouer.

a. On exécute la conversion sur un système doté de deux niveaux de mémoire, la RAM et une mémoire cache de paramètres :

taille = 64 Ko, lignes = 64 octets, associativité = 1.

- (a) On suppose que LARGEUR = 1600 et  $H A U T E U R = 1000$ . Combien de cache-miss est-ce que la conversion en niveau de gris déclenche (expliquer le calcul) ?
- (b) On suppose que LARGEUR =  $1024$  et HAUTEUR =  $1024$ . Combien de cache-miss est-ce que la conversion en niveau de gris déclenche (expliquer le calcul) ?
- b. On modifie un seul paramètre de la mémoire cache : on suppose que l'associativité vaut 8, chaque sous-cache utilisant la stratégie de remplacement LRU (least *recently used*). On suppose que LARGEUR =  $1024$  et HAUTEUR =  $1024$ . Combien de cache-miss est-ce que la conversion en niveau de gris déclenche (expliquer le calcul) ?
- c. Pour les 2 solutions (A et B), proposez soit une version vectorisée en pseudo-code de la fonction de conversion en niveaux de gris, soit une explication de ce qui rend cela difficile.